# The **irace** Package: User Guide

## Manuel López-Ibáñez, Leslie Pérez Cáceres, Jérémie Dubois-Lacoste, Thomas Stützle and Mauro Birattari IRIDIA, CoDE, Université Libre de Bruxelles, Brussels, Belgium

## Version 4.2.0, February 10, 2025

## Contents

| 1 | <b>G</b> en | eral information  Background                      | 4  |
|---|-------------|---------------------------------------------------|----|
|   | 1.1         | · ·                                               |    |
|   | 1.2         | Version                                           | 4  |
|   | 1.5         | License                                           | 4  |
| 2 | Befe        | re starting                                       | 5  |
| 3 | Inst        | allation                                          | 5  |
|   | 3.1         | System requirements                               | 5  |
|   | 3.2         | irace installation                                | 5  |
|   |             | 3.2.1 Install automatically within R              | 6  |
|   |             | 3.2.2 Manual download and installation            | 6  |
|   |             | 3.2.3 Local installation                          | 6  |
|   |             | 3.2.4 Testing the installation and invoking irace | 7  |
| 4 | Run         | 0                                                 | 8  |
|   | 4.1         | 1 0                                               | 8  |
|   | 4.2         | Setup example for ACOTSP                          | 11 |
| 5 | Defi        | ning a configuration scenario                     | .3 |
|   | 5.1         | Target algorithm parameters                       | 13 |
|   |             | 5.1.1 Parameter types                             | 13 |
|   |             | 5.1.2 Parameter domains                           | 14 |
|   |             | 5.1.3 Parameter dependent domains                 | 14 |
|   |             | 5.1.4 Conditional parameters                      | 14 |
|   |             | 5.1.5 Forbidden parameter configurations          | 14 |
|   |             | 5.1.6 Global options                              | 15 |
|   |             |                                                   | 15 |
|   |             | 5.1.8 Parameters R format                         | 16 |
|   | 5.2         | Target algorithm runner                           | 18 |
|   |             | 5.2.1 Target runner as an executable program      | 18 |
|   |             | 5.2.2 Target runner as an R function              | 19 |
|   | 5.3         | Target evaluator                                  | 20 |

|    |             | 5.3.1 Target evaluator executable program 5.3.2 Target evaluator R function  Training instances Initial configurations Repairing configurations | 20<br>21<br>21<br>23<br>23 |
|----|-------------|----------------------------------------------------------------------------------------------------|----------------------------|
| 6  | Paral       | lelization                                                                                                    | 24                         |
| 7  | Testi       | ng (Validation) of configurations                                                                                                    | 26                         |
| 8  | Reco        | vering irace runs                                                                                                    | 27                         |
| 9  | Outp        | ut and results                                                                                                    | 29                         |
|    | 9.1         | Text output                                                                                                    | 29                         |
|    | 9.2         | R data file (logFile)                                                                                                    | 32                         |
|    | 9.3         | Analysis of results                                                                                                    | 41                         |
| 10 | Adva        | nced topics                                                                                                    | 42                         |
|    | 10.1        | Tuning budget                                                                                                    | 42                         |
|    | 10.1 $10.2$ | Multi-objective tuning                                                                                                    | 44                         |
|    | 10.2        | Tuning for minimizing computation time                                                                                                    | 45                         |
|    | 10.4        | Hyper-parameter optimization of machine learning methods                                                                                        | 46                         |
|    | 10.4 $10.5$ | Heterogeneous scenarios                                                                                                    | 47                         |
|    | 10.6        | Choosing the statistical test                                                                                                    | 48                         |
|    | 10.0 $10.7$ | Complex parameter space constraints                                                                                                    | 49                         |
|    | 10.7        | Unreliable target algorithms and immediate rejection                                                                                            | 50                         |
|    | 10.0        | Ablation Analysis                                                                                                    | 50                         |
|    |             | Post-selection race                                                                                                    | 52                         |
|    |             | Parameter importance analysis using PyImp                                                                                                    | $\frac{52}{53}$            |
|    |             |                                                                                                    | 90                         |
| 11 |             | of command-line and scenario options                                                                                                    | 54                         |
|    | 11.1        | General options                                                                                                    | 54                         |
|    | 11.2        | Elitist irace                                                                                                    | 55                         |
|    | 11.3        | Internal irace options                                                                                                    | 56                         |
|    | 11.4        | Target algorithm parameters                                                                                                    | 57                         |
|    | 11.5        | Target algorithm execution                                                                                                    | 57                         |
|    | 11.6        | Initial configurations                                                                                                    | 58                         |
|    | 11.7        | Training instances                                                                                                    | 59                         |
|    | 11.8        | Tuning budget                                                                                                    | 59                         |
|    | 11.9        | Statistical test                                                                                                    | 59                         |
|    | 11.10       | Adaptive capping                                                                                                    | 60                         |
|    |             | Recovery                                                                                                    | 61                         |
|    | 11.12       | Testing                                                                                                    | 61                         |
| 12 | FAQ         | (Frequently Asked Questions)                                                                                                    | 61                         |
|    | 12.1        | Is <b>irace</b> minimizing or maximizing the output of my algorithm?                                                                            | 61                         |
|    | 12.2        | Are experiments with <b>irace</b> reproducible?                                                                                                 | 62                         |
|    | 12.3        | Is it possible to configure a MATLAB algorithm with irace?                                                                                      | 62                         |
|    | 12.4        | My program works perfectly on its own, but not when running under <b>irace</b> . Is                                                             |                            |
|    |             | irace broken?                                                                                                    | 63                         |

| 12.5     | <b>irace</b> seems to run forever without any progress, is this a bug?                                     | 63 |
|----------|----------------------------------------------------------------------------------------------------|----|
| 12.6     | My program may be buggy and run into an infinite loop. Is it possible to set a maximum timeout?            | 63 |
| 12.7     | When using the mpi option, <b>irace</b> is aborted with an error message indicating                        | Ü  |
| 12.1     | that a function is not defined. How to fix this?                                                           | 64 |
| 12.8     | Error: 4 arguments passed to .Internal(nchar) which requires 3                                             | 64 |
| 12.9     | Warning: In read.table(filename, header = TRUE, colClasses = "character", : incomplete final line found by | 64 |
| 12.10    | How are relative filesystem paths interpreted by <b>irace</b> ?                                            | 65 |
| 12.11    | - · · · · · · · · · · · · · · · · · · ·                                                                    |    |
|          | generate some of them. Is this a bug?                                                                      | 65 |
| 12.12    | On Windows and using target-runner.py (a Python file), I get the error target-                             |    |
|          | runner.py is not executable                                                                                | 65 |
| 12.13    | Error in socketConnection(): can not open the connection                                                   | 66 |
|          | irace does not print the call to the target-runner with –debug-level 2 when using                          |    |
|          | the –parallel option                                                                                       | 66 |
| 13 Reso  | urces and contact information                                                                              | 66 |
| 14 Ackn  | owledgements                                                                                               | 66 |
| Bibliogr | aphy                                                                                                    | 67 |
| Append   | ix A Installing R                                                                                          | 69 |
| A.1      | GNU/Linux                                                                                                  | 69 |
| A.2      | OS X                                                                                                    | 69 |
| A.3      | Windows                                                                                                    | 69 |
|          |                                                                                                    |    |
| Append   | ix B targetRunner troubleshooting checklist                                                                | 69 |
| Append   | ix C targetEvaluator troubleshooting checklist                                                             | 72 |
| Append   | ix D Glossary                                                                                              | 72 |
|          |                                                                                                    |    |

## 1 General information

#### 1.1 Background

The **irace** package implements an *iterated racing* procedure, which is an extension of Iterated F-race (I/F-Race) [3]. The main use of **irace** is the automatic configuration of optimization and decision algorithms, that is, finding the most appropriate settings of an algorithm given a set of instances of a problem. However, it may also be useful for configuring other types of algorithms when performance depends on the used parameter settings. It builds upon the **race** package by Birattari and it is implemented in R. The **irace** package is available from CRAN:

https://cran.r-project.org/package=irace

More information about irace is available at https://mlopez-ibanez.github.io/irace.

#### 1.2 Version

The current version of the **irace** package is 4.2.0. Previous versions of the package can also be found in the CRAN website.

The algorithm underlying the current version of **irace** and its motivation are described by López-Ibáñez et al. [12]. The **adaptive capping mechanism** available from version 3.0 is described by Pérez Cáceres et al. [15]. Details of the implementation before version 2.0 can be found in a previous technical report [11].

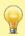

Versions of irace before 2.0 are not compatible with the file formats detailed in this document.

#### 1.3 License

The irace package is Copyright © 2025 and distributed under the GNU General Public License version 3.0 (http://www.gnu.org/licenses/gpl-3.0.en.html). The irace package is free software (software libre): You can redistribute it and/or modify it under the terms of the GNU General Public License as published by the Free Software Foundation, either version 3 of the License, or (at your option) any later version.

The **irace** package is distributed in the hope that it will be useful, but WITHOUT ANY WARRANTY; without even the implied warranty of MERCHANTABILITY or FITNESS FOR A PARTICULAR PURPOSE.

Please be aware that the fact that this program is released as Free Software does not excuse you from scientific propriety, which obligates you to give appropriate credit! If you write a scientific paper describing research that made substantive use of this program, it is your obligation as a scientist to (a) mention the fashion in which this software was used in the Methods section; (b) mention the algorithm in the References section. The appropriate citation is:

Manuel López-Ibáñez, Jérémie Dubois-Lacoste, Leslie Pérez Cáceres, Thomas Stützle, and Mauro Birattari. The **irace** package: Iterated Racing for Automatic Algorithm Configuration. *Operations Research Perspectives*, 3:43–58, 2016. doi: 10.1016/j.orp.2016.09.002

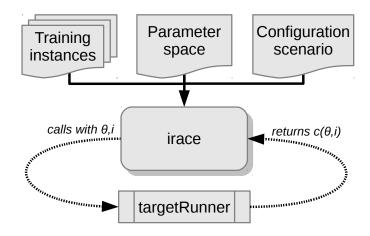

Figure 1: Scheme of irace flow of information.

## 2 Before starting

The **irace** package provides an automatic configuration tool for tuning optimization algorithms, that is, automatically finding good configurations for the parameters values of a (target) algorithm saving the effort that normally requires manual tuning.

Figure 1 gives a general scheme of how **irace** works. **Irace** receives as input a parameter space definition corresponding to the parameters of the target algorithm that will be tuned, a set of instances for which the parameters must be tuned for and a set of options for **irace** that define the configuration scenario. Then, **irace** searches in the parameter search space for good performing algorithm configurations by executing the target algorithm on different instances and with different parameter configurations. A **targetRunner** must be provided to execute the target algorithm with a specific parameter configuration ( $\theta$ ) and instance (i). The **targetRunner** function (or program) acts as an interface between the execution of the target algorithm and **irace**: It receives the instance and configuration as arguments and must return the evaluation of the execution of the target algorithm.

The following user guide contains guidelines for installing **irace**, defining configuration scenarios, and using **irace** to automatically configure your algorithms.

### 3 Installation

### 3.1 System requirements

- R (version ≥ 3.2.0) is required for running irace, but you don't need to know the R language to use it. R is freely available and you can download it from the R project website (https://www.r-project.org). See Appendix A for a quick installation guide of R.
- For GNU/Linux and OS X, the command-line executable parallel-irace requires GNU
  Bash. Individual examples may require additional software.

#### 3.2 irace installation

The **irace** package can be installed automatically within R or by manual download and installation. We advise to use the automatic installation unless particular circumstances do not allow it. The

instructions to install irace with the two mentioned methods are the following:

#### 3.2.1 Install automatically within R

Execute the following line in the R console to install the package:

```
install.packages("irace")
```

Select a mirror close to your location, and test the installation in the R console with:

```
library("irace")
q() # To exit R
```

Alternatively, within the R graphical interface, you may use the Packages and data->Package installer menu on OS X or the Packages menu on Windows.

#### 3.2.2 Manual download and installation

From the **irace** package CRAN website (https://cran.r-project.org/package=irace), download one of the three versions available depending on your operating system:

- irace\_4.2.0.tar.gz (Unix/BSD/GNU/Linux)
- irace\_4.2.0.tgz (OS X)
- irace\_4.2.0.zip (Windows)

To install the package on GNU/Linux and OS X, you must execute the following command at the shell (replace <package> with the path to the downloaded file, either irace\_4.2.0.tar.gz or irace\_4.2.0.zip):

```
R CMD INSTALL <package>
```

To install the package on Windows, open R and execute the following line on the R console (replace <package> with the path to the downloaded file irace\_4.2.0.zip):

```
install.packages("<package>", repos = NULL)
```

If the previous installation instructions fail because of insufficient permissions and you do not have sufficient admin rights to install **irace** system-wide, then you need to force a local installation.

#### 3.2.3 Local installation

Let's assume you wish to install **irace** on a path denoted by <code><R\_LIBS\_USER></code>, which is a filesystem path for which you have sufficient rights. This directory **must** exist before attempting the installation. Moreover, you must provide to R the path to this library when loading the package. However, the latter can be avoided by adding the path to the system variable <code>R\_LIBS</code> or to the R internal variable <code>.libPaths</code>, as we will see below.

On GNU/Linux or OS X, execute the following commands to install the package on a local directory:

<sup>&</sup>lt;sup>1</sup>On Windows, see also https://cran.r-project.org/bin/windows/base/rw-FAQ.html#I-don\_0027t-have-permission-to-write-to-the-R\_002d3\_002e3\_002e1\_005clibrary-directory.

```
export R_LIBS_USER="<R_LIBS_USER>"
# Create R_LIBS_USER if it doesn't exist
mkdir $R_LIBS_USER
# Replace <package> with the path to the downloaded file.
R CMD INSTALL --library=$R_LIBS_USER <package>
# Tell R where to find R_LIBS_USER
export R_LIBS=${R_LIBS_USER}:${R_LIBS}
```

On Windows, you can install the package on a local directory by executing the following lines in the R console:

```
# Replace <package> with the path to the downloaded file.
# Replace <R_LIBS_USER> with the path used for installation.
install.packages("<package>", repos = NULL, lib = "<R_LIBS_USER>")
# Tell R where to find R_LIBS_USER.
# This must be executed for every new session.
.libPaths(c("<R_LIBS_USER>", .libPaths()))
```

#### 3.2.4 Testing the installation and invoking irace

Once **irace** has been installed, load the package and test that the installation was successful by opening an R console and executing:

```
# Load the package
library("irace")
# Obtain the installation path
system.file(package = "irace")
```

The last command must print out the filesystem path where **irace** is installed. In the remainder of this guide, the variable \$IRACE\_HOME is used to denote this path. When executing any provided command that includes the \$IRACE\_HOME variable do not forget to replace this variable with the installation path of **irace**.

On GNU/Linux or OS X, you can let the operating system know where to find **irace** by defining the \$IRACE\_HOME variable and adding it to the system PATH. Append the following commands to ~/.bash\_profile, ~/.bashrc or ~/.profile:

```
# Replace <IRACE_HOME> with the irace installation path
export IRACE_HOME=<IRACE_HOME>
export PATH=${IRACE_HOME}/bin/:$PATH
# Tell R where to find R_LIBS_USER
# Use the following line only if local installation was forced
export R_LIBS=${R_LIBS_USER}:${R_LIBS}
```

Then, open a new terminal and launch irace as follows:

```
irace --help
```

On Windows, you need to add both R and the installation path of **irace** to the environment variable PATH. To edit the PATH, search for "Environment variables" in the control panel, edit PATH and add a string similar to  $C:\R_PATH \in C:\IRACE_HOME \in \C.\A$  where  $R_PATH \in ATH \in \C.\A$ 

installation path of R and IRACE\_HOME is the installation path of **irace**. If **irace** was installed locally, you also need to edit the environment variable R\_LIBS to add R\_LIBS\_USER. Then, open a new terminal (run program cmd.exe) and launch **irace** as:

```
irace.exe --help
```

Alternatively, you may directly invoke irace from within the R console by executing:

```
library("irace")
irace_cmdline("--help")
```

## 4 Running irace

Before performing the tuning of your algorithm, it is necessary to define a tuning scenario that will give **irace** all the necessary information to optimize the parameters of the algorithm. The tuning scenario is composed of the following elements:

- 1. Target algorithm parameter description (see Section 5.1).
- 2. Target algorithm runner (see Section 5.2).
- 3. Training instances list (see Section 5.4)
- 4. **irace** options (see Section 11).
- 5. Optional: Initial configurations (see Section 5.5).
- 6. Optional: Target algorithm evaluator (see Section 5.3).

These scenario elements can be provided as plain text files or as R objects. This user guide provides examples of both types, but we advise the use of plain text files, which we consider the simpler option.

For a step-by-step guide to create the scenario elements for your target algorithm continue to Section 4.1. For an example execution of **irace** using the **ACOTSP** scenario go to Section 4.2.

### 4.1 Step-by-step setup guide

This section provides a guide to setup a basic execution of **irace**. The template files provided in the package (**\$IRACE\_HOME/templates**) will be used as basis for creating your new scenario. Please follow carefully the indications provided in each step and in the template files used; if you have doubts check the sections that describe each option in detail.

1. Create a directory (e.g., ./tuning/) for the scenario setup. This directory will contain all the files that describe the scenario. On GNU/Linux or OS X, you can do this as follows:

```
mkdir ./tuning
cd ./tuning
```

2. Initialize the tuning directory with template config files. On GNU/Linux or OS X, you can do this as follows:

#### irace --init

- 3. Define the target algorithm parameters to be tuned by following the instructions in parameters.txt. Available parameter types and other guidelines can be found in Section 5.1.
- 4. Optional: Define the initial parameter configuration(s) of your algorithm, which allows you to provide good starting configurations (if you know some) for the tuning. Follow the instructions in configurations.txt and set configurationsFile="configurations.txt" in scenario.txt. More information in Section 5.5. If you do not need to define initial configurations remove this file from the directory.
- 5. Place the instances you would like to use for the tuning of your algorithm in the folder ./tuning/Instances/. In addition, you can create a file (e.g., instances-list.txt) that specifies which instances from that directory should be run and which instance-specific parameters to use. To use such an instance file, set the appropriate option in scenario.txt, e.g., trainInstancesFile = "instances-list.txt". See Section 5.4 for guidelines.
- 6. Uncomment and assign in scenario.txt only the options for which you need a value different from the default. Some common options that you might want to adjust are:
  - execDir (--exec-dir): the directory in which irace will execute the target algorithm; the default value is the current directory.
  - maxExperiments (--max-experiments): the maximum number of executions of the target algorithm that **irace** will perform.
  - maxTime (--max-time): maximum total execution time in seconds for the executions of targetRunner. In this case, targetRunner must return two values: cost and time. Note that you must provide either maxTime or maxExperiments.
  - trainInstancesDir (--train-instances-dir): set to ./Instances if you put the training instances in that folder as instructed above.

For setting the tuning budget, see Section 10.1. For more information on **irace** options and their default values, see Section 11.

- 7. Modify the target-runner script to run your algorithm. This script must execute your algorithm with the parameters and instance specified by irace and return the evaluation of the execution and optionally the execution time (cost [time]). When the maxTime option is used, returning time is mandatory. The target-runner template is written in GNU Bash scripting language, which can be executed easily in GNU/Linux and OS X systems. However, you may use any other programming language. We provide examples written in Python, MATLAB and other languages in \$IRACE\_HOME/examples/. An example using Julia is available at https://github.com/sbomsdorf/An-example-of-irace-using-Julia-code. Follow these instructions to adjust the given target-runner template to your algorithm:
  - (a) Set the EXE variable with the path to the executable of the target algorithm.
  - (b) Set the FIXED\_PARAMS if you need extra arguments in the execution line of your algorithm. An example could be the time that your algorithm is required to run (FIXED\_PARAMS="--time 60") or the number of evaluations required (FIXED\_PARAMS= "--evaluations 10000").
  - (c) The line provided in the template executes the executable described in the EXE variable.

```
$EXE ${FIXED_PARAMS} -i ${INSTANCE} --seed ${SEED} ${CONFIG_PARAMS}
```

You must change this line according to the way your algorithm is executed. In this example, the algorithm receives the instance to solve with the flag -i and the seed of the random number generator with the flag --seed. The variable CONFIG\_PARAMS adds to the command line the parameters that **irace** has given for the execution. You must set the command line execution as needed. For example, the instance might not need a flag and might need to be the first argument:

```
$EXE ${INSTANCE} ${FIXED_PARAMS} --seed ${SEED} ${CONFIG_PARAMS}
```

The output of your algorithm is saved to the file defined in the \$STDOUT variable, and error output is saved in the file given by \$STDERR. The line:

```
if [ -s "$STDOUT" ]; then
```

checks if the file containing the output of your algorithm is not empty. The example provided in the template assumes that your algorithm prints in the last output line the best result found (only a number). The line:

```
COST=$(cat ${STDOUT} | grep -e '^[[:space:]]*[+-]\?[0-9]' | cut -f1)
```

parses the output of your algorithm to obtain the result from the last line. The target-runner script must print only one number. In the template example, the result is printed with echo "\$COST" (assuming maxExperiments is used) and the generated files are deleted (you may remove that line if you wish to keep them).

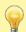

The target-runner script must be an executable file, unless you specify targetRunnerLauncher.

You can test the target runner from the R console by checking the scenario as explained earlier in Section 4.

If you have problems related to the target-runner script when executing **irace**, see Appendix B for a check list to help diagnose common problems. For more information about the targetRunner, please see Section 5.2,

- 8. Optional: Modify the target-evaluator file. This is rarely needed and the target-runner template does not use it. Section 5.3 explains when a targetEvaluator is needed and how to define it.
- 9. The **irace** executable provides an option (--check) to check that the scenario is correctly defined. We recommend to perform a check every time you create a new scenario. When performing the check, **irace** will verify that the scenario and parameter definitions are correct and will test the execution of the target algorithm. To check your scenario execute the following commands:
  - From the command-line (on Windows, execute irace.bat):

```
# $IRACE_HOME is the installation directory of irace.
$IRACE_HOME/bin/irace --scenario scenario.txt --check
```

• Or from the R console:

- 10. Once all the scenario elements are prepared you can execute **irace**, either using the command-line wrappers provided by the package or directly from the R console:
  - From the command-line console, call the command (on Windows, you should execute irace.exe):

```
cd ./tuning/
# $IRACE_HOME is the installation directory of irace
# By default, irace reads scenario.txt, you can specify a different file
# with --scenario.
$IRACE_HOME/bin/irace
```

For this example, we assume that the needed scenario files have been set properly in the scenario.txt file using the options described in Section 11. Most irace options can be specified in the command line or directly in the scenario.txt file.

• From the R console, evaluate:

This will perform one run of **irace**. See the output of **irace** --help in the command-line or **irace\_cmdline("--help")** in R for quick information on additional **irace** options. For more information about **irace** options, see Section 11.

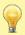

Command-line options override the same options specified in the scenario.txt file.

### 4.2 Setup example for ACOTSP

The ACOTSP tuning example can be found in the package installation in the folder \$IRACE\_HOME/examples/acotsp. Other example scenarios can be found in the same folder. More examples of tuning scenarios can be found in the Algorithm Configuration Library (AClib, http://www.aclib.net/).

In this section, we describe how to execute the ACOTSP scenario. If you wish to start setting up your own scenario, continue to the next section. For this example, we assume a GNU/Linux system such as Ubuntu with a working C compiler such as gcc. To execute this scenario follow these steps:

1. Create a directory for the tuning (e.g., ./tuning/) and copy the example scenario files located in the examples folder to the created directory:

```
mkdir ./tuning
cd ./tuning
# $IRACE_HOME is the installation directory of irace.
cp $IRACE_HOME/examples/acotsp/* ./
ls ./
# Make sure that target-runner is executable
chmod u+x target-runner
```

2. Download the training instances from https://iridia.ulb.ac.be/supp/IridiaSupp2016-003/scenarios/acotsp/instances.tar.gz to the ./tuning/ directory and decompress it, which creates create a folder instances:

```
tar -xvf instances.tar.gz
ls instances/
```

If the above gives an error or does not show any files, then the files were not extract correctly. Maybe the <code>instances.tar.gz</code> file did not download correctly or maybe it is not in the correct place. It should be within the folder <code>tuning.correctly</code>.

3. Download the ACOTSP software from https://github.com/MLopez-Ibanez/ACOTSPQAP/archive/refs/heads/master.zip to the ./tuning/ directory and compile the acotsp executable using make.

```
unzip master.zip
make -C ACOTSPQAP-master acotsp
./ACOTSPQAP-master/acotsp --version
```

If the above gives an error, then the acotsp executable failed to compile for some reason. Maybe you are missing the C compiler or some files did not extract correctly.

4. Create a directory for executing the experiments and execute **irace**:

```
mkdir ./acotsp-arena/
# $IRACE_HOME is the installation directory of irace.
$IRACE_HOME/bin/irace
```

Or you can also execute **irace** from the R console using:

```
library("irace")
setwd("./tuning/")
irace_cmdline()
```

The most usual sources of error when running the above commands are:

- The **irace** package is not correctly installed. Please make sure that installing **irace** did not give any errors.
- The location of the files is not correct. Please make sure that you have:

- The folder tuning and that it contains the files scenario.txt, parameters-acotsp.txt, target-runner, and the folders instances, ACOTSPQAP-master and acotsp-arena.
- The folder instances should contain the TSP instance files (\*.tsp).
- The folder ACOTSPQAP-master should contain the executable acotsp. You should be able to invoke ./ACOTSPQAP-master/acotsp --version without an error.
- The folder acotsp-arena should be empty.

## 5 Defining a configuration scenario

## 5.1 Target algorithm parameters

The parameters of the target algorithm are defined by a parameter file as described in Section 5.1.7. Optionally, when executing **irace** from the R console, the parameters can be specified directly as an R object (see Section 5.1.8). For defining your parameters follow the guidelines provided in the following sections.

#### 5.1.1 Parameter types

Each target parameter has an associated type that defines its domain and the way **irace** handles them internally. Understanding the nature of the domains of the target parameters is important to select appropriate types. The four basic types supported by **irace** are the following:

- Real parameters are numerical parameters that can take floating-point values within a given range. The range is specified as an interval '(<lower bound>,<upper bound>)'. This interval is closed, that is, the parameter value may eventually be one of the bounds. The possible values are rounded to a number of decimal places specified by the global option digits (Section 5.1.6). For example, given the default number of digits of 4, the values 0.12345 and 0.12341 are both rounded to 0.1234. Selected real-valued parameters can be optionally sampled on a logarithmic scale (base e).
- Integer parameters are numerical parameters that can take only integer values within the given range. Their range is specified as the range of real parameters and they can also be optionally sampled on a logarithmic scale (base e).
- Categorical parameters are defined by a set of possible values specified as '(<value 1>, ..., <value n>)'. The values are quoted or unquoted character strings. Empty strings and strings containing commas or spaces must be quoted.
- Ordinal parameters are defined by an ordered set of possible values in the same format as for
  categorical parameters. They are handled internally as integer parameters, where the integers
  correspond to the indexes of the values.

Boolean (or logical) parameters are best encoded as categorical ones with just two values rather than integer ones with domain (0,1). Some boolean parameters take an explicit value (0/1 or true/false) such as:

dlb "--dlb " c (0, 1)

Others are switches whose presence activates the parameter:

dlb "" c ("", "--dlb")

#### 5.1.2 Parameter domains

For each target parameter, an interval or a set of values must be defined according to its type, as described above. There is no limit for the size of the set or the length of the interval, but keep in mind that larger domains could increase the difficulty of the tuning task. Choose always values that you consider relevant for the tuning. In case of doubt, we recommend to choose larger intervals, as occasionally best parameter settings may be not intuitive a priori. All intervals are considered as closed intervals.

It is possible to define parameters that will have always the same value. Such "fixed" parameters will not be tuned but their values are used when executing the target algorithm and they are affected by constraints defined on them. All fixed parameters must be defined as categorical parameters and have a domain of one element.

#### 5.1.3 Parameter dependent domains

Domains that are dependent on the values of other parameters can be specified only for numerical parameters (both integer and real). To do so, the dependent domain must be expressed in function of another parameter, which must be a numerical parameter. The expression that defines a dependency must be written between quotes: (value, "expression") or ("expression", value) or ("expression", "expression").

The expressions can only use the following operators and R functions: +, -, \*, /, %, min, max, round, floor, ceiling, trunc. If you need to use an operator or function not listed here, please contact us.

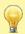

The user must ensure that the defined domain is valid at all times since **irace** currently is not able to detect possible invalid domains based on the expressions provided.

If you have a parameter p2 that is just a transformation of another p1, then instead of using a dependent domain (left-hand side of the following example), it will be better to create a dummy parameter that controls the transformation (right-hand side) and do the transformation within target-runner. For example:

```
# With dependent domains
p1 "" r (0, 100)
p2 "" r ("p1", "p1 + 10")

# With a dummy parameter
p1 "" r (0, 100)
p2dum "" r (0, 10)
```

and target-runner will compute  $p2 = p2dum \cdot p1$ .

#### 5.1.4 Conditional parameters

Conditional parameters are active only when others have certain values. These dependencies define a hierarchical relation between parameters. For example, the target algorithm may have a parameter localsearch that takes values (sa,ts) and another parameter ts-length that only needs to be set if the first parameter takes precisely the value ts. Thus, parameter ts-length is conditional on localsearch == "ts".

### 5.1.5 Forbidden parameter configurations

A line containing just [forbidden] ends the list of parameters and starts the list of forbidden expressions. Each line is a logical expression (in R syntax) containing parameter names as defined by the parameterFile (Section 5.1), values and logical operators. For a list of R logical operators see:

#### https://stat.ethz.ch/R-manual/R-devel/library/base/html/Syntax.html

If **irace** generates a parameter configuration that makes any of the logical expressions evaluate to TRUE, then the configuration is considered forbidden and it is never evaluated. This is useful when some combination of parameter values could cause the target algorithm to crash, consume excessive CPU time or memory, or when it is known that they do no produce satisfactory results.

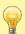

Initial configuration (Section 5.5) that are forbidden will be discarded with a warning.

If the forbidden constraints provided are too strict, irace may produce the following error:

irace tried 100 times to sample from the model a configuration not forbidden without success, perhaps your constraints are too strict?

In that case, it may be a good idea to reformulate the forbidden constraints as conditional parameters (Section 5.1.4), parameter-dependent domains (Section 5.1.3), repairing the configurations (Section 5.6) or post-processing within the target-algorithm (Section 10.7).

#### 5.1.6 Global options

A line containing just [global] starts the definition of global options. The only global option currently implemented is digits, which controls the number of decimal digits for real valued parameters. Its default value is 4.

#### 5.1.7 Parameter file format

For simplicity, the description of the parameters space is given as a table. Each line of the table defines a configurable parameter

```
<name> <label> <type> <domain> [ | <condition> ]
```

where each field is defined as follows:

- <name> The name of the parameter as an unquoted alphanumeric string, e.g., 'ants'.
- <label> A label for this parameter. This is a string that will be passed together with the parameter to targetRunner. In the default targetRunner provided with the package (Section 5.2), this is the command-line switch used to pass the value of this parameter, for instance '"--ants ".'
  - The value of the parameter is concatenated without separator to the label when invoking targetRunner, thus any whitespace in the label is significant. Following the same example, when parameter ants takes value 5, the default targetRunner will pass the parameter as "--ants 5".
- <type> The type of the parameter, either integer, real, ordinal or categorical, given as a single letter: 'i', 'r', 'o' or 'c'. Numerical parameters can be sampled using a natural logarithmic scale with 'i,log' and 'r,log' (without spaces) for integer and real parameters, respectively.

<condition> An optional condition that determines whether the parameter is enabled or disabled, thus making the parameter conditional. If the condition evaluates to false, then no value is assigned to this parameter, and neither the parameter value nor the corresponding label are passed to targetRunner. The condition must follow the same syntax as those for specifying forbidden configurations (see below), that is, it must be a valid R logical expression². The condition may contain the name of other parameters as long as the dependency graph does not contain any cycle. Otherwise, irace will detect the cycle and stop with an error.

Categorical and ordinal parameters are always treated as strings. Given a parameter like: a "" c (0, 5, 10, 20)

then, a condition like a >10 will be true when a is 5, because comparisons between strings are lexicographic and "10" is sorted before "5". As a work-around, you can convert the string to numeric in the condition with as .numeric(a).

As an example, Figure 2 shows the parameters file of the **ACOTSP** scenario.

```
type values
                                                         [conditions (using R syntax)]
# name
            switch
algorithm
                                   (as,mmas,eas,ras,acs)
                              С
localsearch "--localsearch "
                                   (0, 1, 2, 3)
                             С
            "--alpha "
                                   (0.00, 5.00)
alpha
                              r
beta
            "--beta "
                                   (0.00, 10.00)
                              r
                                   (0.01, 1.00)
rho
            "--rho "
                              r
ants
            "--ants "
                              i
                                   (5, 100)
nnls
            "--nnls "
                              i
                                   (5, 50)
                                                        | localsearch %in% c(1, 2, 3)
            "--q0 "
a0
                              r
                                   (0.0, 1.0)
                                                        | algorithm == "acs"
            "--dlb "
dlb
                              С
                                   (0, 1)
                                                        | localsearch %in% c(1,2,3)
            "--rasranks "
                                   (1, "ants")
                                                        | algorithm == "ras"
rasrank
                              i
elitistants "--elitistants " i
                                   (1, 750)
                                                        | algorithm == "eas"
[forbidden]
## Examples of valid logical operators are:
## == != >= <= > < & | ! %in%
(alpha == 0.0) & (beta == 0.0)
```

Figure 2: Parameter file (parameters.txt) for tuning ACOTSP.

### 5.1.8 Parameters R format

The target parameters are stored in an R list that you can obtain from the R console using the following command:

```
parameters <- readParameters(file = "parameters.txt")</pre>
```

See the help of the readParameters function (?readParameters) for more information. The structure of the parameter list that is created is as follows:

<sup>&</sup>lt;sup>2</sup>For a list of R operators see: https://stat.ethz.ch/R-manual/R-devel/library/base/html/Syntax.html

Vector that contains the names of the parameters. names Vector that contains the type of each parameter 'i', 'c', 'r', 'o'. types Vector that contains the labels of the parameters. e.g., switches to be used switches for the parameters on the command line. List of vectors, where each vector may contain two values (minimum, maxidomain mum) for real and integer parameters, or a set of values for categorical and ordinal parameters. List of R logical expressions, with variables corresponding to parameter conditions isFixed Logical vector that specifies which parameter is fixed and, thus, it does not need to be tuned. Vector that contains the transformation of each parameter. Currently, it can transform take values '''' (no transformation, default) of ''log'' (natural logarithmic transformation). nbParameters An integer, the total number of parameters. nbFixed An integer, the number of parameters with a fixed value. nbVariable Number of variable (i.e., to be tuned) parameters. isDependent Logical vector that specifies which parameter defines a dependent domain.

The following example shows the structure of the parameters R object for the algorithm, ants and q0 parameters of the ACOTSP scenario:

List of R logical expressions that cannot evaluate to TRUE for any evaluated

forbidden

configuration.

```
> str(parameters, vec.len = 10)
Classes 'ParameterSpace', 'R6' <ParameterSpace>
  Public:
    .params: list
    as_character: function ()
    clone: function (deep = FALSE)
    conditions: list
   depends: list
   domains: list
   forbid_configurations: function (x)
    forbidden: NULL
    get: function (x)
    get_ordered: function ()
   hierarchy: 1 1 2
   initialize: function (..., forbidden = NULL, verbose = OL)
    isFixed: FALSE FALSE FALSE
   names: algorithm ants q0
   names_fixed:
   names_numeric: ants q0
   names_variable: algorithm ants q0
   nbFixed: 0
   nbParameters: 3
```

```
nbVariable: 3
switches: -- --ants --q0
types: c i r
```

### 5.2 Target algorithm runner

The evaluation of a candidate configuration on a single instance is done by means of a user-given auxiliary program or, alternatively, a user-given R function. The function (or program name) is specified by the option targetRunner. The targetRunner must return the cost value (e.g., cost of the best solution found) of the evaluation; unless computing the cost requires information from all the configurations evaluated on an instance, e.g., when evaluating multi-objective algorithms with unknown normalisation bounds (see Section 5.3 for details).

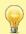

The objective of **irace** is to minimize the cost value returned by the target algorithm. If you wish to maximize, you can multiply the cost by -1 before returning it to **irace**.

#### 5.2.1 Target runner as an executable program

When targetRunner is an auxiliary executable program, it is invoked for each candidate configuration, passing as arguments:

```
<id_configuration> <id_instance> <seed> <instance> [bound] <configuration>
```

```
id_configuration
                     an alphanumeric string that uniquely identifies a configuration;
                     an alphanumeric string that uniquely identifies an instance;
     id_instance
                     seed for the random number generator to be used for this evaluation,
              seed
                     ignore the seed for deterministic algorithms;
         instance
                     string giving the instance to be used for this evaluation;
                     optional execution time bound. Only provided when the boundMax option
             bound
                     is set in the scenario, see Section 10.3:
                     the pairs parameter label-value that describe this candidate configuration.
   configuration
                     Typically given as command-line switches to be passed to the executable
                     program.
```

The experiment list shown in Section 5.2.2, would result in the following execution line:

```
target-runner 1 113 734718556 /home/user/instances/tsp/2000-533.tsp \
--eas --localsearch 0 --alpha 2.92 --beta 3.06 --rho 0.6 --ants 80
```

The command line switches that describe the candidate configuration are constructed by appending to each parameter label (switch), without separator, the value of the parameter, following the order given in the parameter table. The program targetRunner must print a real number, which corresponds to the cost measure of the candidate configuration for the given instance and optionally its execution time (mandatory when maxTime is used and/or when the capping option is enabled). The working directory of targetRunner is set to the execution directory specified by the option execDir. This allows the user to execute independent runs of irace in parallel using different values for execDir, without the runs interfering with each other.

#### 5.2.2 Target runner as an R function

When targetRunner is an R function, it is invoked for each candidate configuration as:

```
targetRunner(experiment, scenario)
```

where experiment is a list that contains information about configuration and instance to execute one experiment, and scenario is the scenario list. The structure of the experiment list is as follows:

```
id_configuration an alphanumeric string that uniquely identifies a configuration;
id_instance an alphanumeric string that uniquely identifies an instance;
seed to be used for this evaluation;
string giving the instance to be used for this evaluation;
bound optional execution time bound;
configuration 1-row data frame with a column per parameter name;
```

The following is an example of an experiment list for the ACOTSP scenario:

```
> print(experiment)
$id_configuration
[1] 1
$id instance
[1] 48
$seed
[1] 1498426593
$configuration
 algorithm localsearch alpha beta rho ants nnls q0 dlb rasrank
                 0 1 1 0.95 10
      as
                                       NA NA <NA>
 elitistants time
1
        NA 5
$instance
[1] "./instances/2000-918.tsp"
$switches
      algorithm
                 localsearch
                                      alpha
                                                      beta
          "--" "--localsearch "
                                 "--alpha "
                                                   "--beta "
               ants
          rho
                                     nnls
                                                    q0
      "--rho "
                                  "--nnls "
                   "--ants "
                                                    "--q0 "
                              elitistants
           dlb
                     rasrank
                                                       time
       "--dlb " "--rasranks " "--elitistants "
                                                   "--time "
```

If you need the switches of each parameter (or any other information about the parameters), you can obtain it from scenario\$parameters.

You can find an example that calls MATLAB from R using this approach here: https://github.com/MLopez-Ibanez/irace/blob/master/inst/examples/matlab/scenario.txt.

If targetEvaluator is NULL, then the targetRunner function must return a list with at least one element "cost", the numerical value corresponding to the evaluation of the given configuration on the given instance. A cost of Inf is accepted and results in the immediate rejection of the configuration (see Section 10.8).

If the scenario option maxTime is non-zero or if the capping option is enabled, then the list must contain at least another element "time" that reports the execution time for this call to targetRunner.

The return list may also contain the following optional elements that are used by **irace** for reporting errors in **targetRunner**:

error is a string used to report an error;

outputRaw is a string used to report the raw output of calls to an external program or function;

call is a string used to report how targetRunner called an external program or function;

## 5.3 Target evaluator

Normally, targetRunner returns the cost of the execution of a candidate configuration (see Section 5.2). However, there are cases when the cost evaluation must be delayed until all candidate configurations in a race have been executed on a instance.

The targetEvaluator option defines an auxiliary program (or an R function) that allows postponing the evaluations of the candidate configurations. For each instance seen, the program targetEvaluator is only invoked after all the calls to targetRunner for all alive candidate configurations on the same instance have already finished.

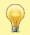

When using targetEvaluator, targetRunner must not return the evaluation of the configuration. If maxTime is used, targetRunner must return only execution time.

As an example, targetEvaluator may be used to dynamically find normalization bounds for the output returned by an algorithm for each individual instance. In this case, targetRunner will save the output of the algorithm, then the first call to targetEvaluator will examine the output produced by all calls to targetRunner for the same instance, update the normalization bounds and return the normalized output. Subsequent calls to targetEvaluator for the same instance will simply return the normalized output.

A similar need arises when using quality measures for multi-objective optimization algorithms, such as the hypervolume, which typically require specifying reference points or sets. By using targetEvaluator, it is possible to dynamically compute the reference points or sets while irace is running. Examples are provided at examples/hypervolume. See also Section 10.2 for more information on how to tune multi-objective algorithms.

#### 5.3.1 Target evaluator executable program

When targetEvaluator is an auxiliary executable program, it is invoked for each candidate with the following arguments:

<id\_configuration> <id\_instance> <seed> <instance> <num\_configurations> <all\_conf\_id>

```
id_configuration an alphanumeric string that uniquely identifies a configuration;
id_instance an alphanumeric string that uniquely identifies an instance;
seed to be used for this evaluation;
string giving the instance to be used for this evaluation;
num_configurations number of alive candidate configurations;
all_conf_id list of IDs of the alive configurations separated by whitespace.
```

The targetEvaluator executable must print a numerical value corresponding to the cost measure of the candidate configuration on the given instance.

## 5.3.2 Target evaluator R function

When targetEvaluator is an R function, it is invoked for each candidate configuration as:

where experiment is a list that contains information about one experiment (see Section 5.2.2), num\_configurations is the number of configurations alive in the race, all\_conf\_id is the vector of IDs of the alive configurations, scenario is the scenario list and target\_runner\_call is the string of the targetRunner execution line.

The function targetEvaluator must return a list with one element "cost", the numerical value corresponding to the cost measure of the given configuration on the given instance.

The return list may also contain the following optional elements that are used by **irace** for reporting errors in **targetEvaluator**:

```
error is a string used to report an error;
outputRaw is a string used to report the raw output of calls to an external program or function;
call is a string used to report how targetEvaluator called an external program or function;
```

## 5.4 Training instances

The **irace** options **trainInstancesDir** and **trainInstancesFile** specify where to find the training instances. If you only set the value of **trainInstancesDir** (e.g., to ./Instances), **irace** will consider all files within that directory as training instances.

Otherwise, the value of trainInstancesFile may specify a text file. The format of this file is one instance per line. Within each line, elements separated by white-space will be parsed as separate arguments to be supplied to targetRunner. This allows defining instance-specific parameter settings. Quoted strings will be parsed as a single argument. The following example shows a training instance file for the ACOTSP scenario:

```
# Example training instances file
100/100-1_100-2.tsp --time 1
100/100-1_100-3.tsp --time 2
100/100-1_100-4.tsp --time 3
```

Figure 3: Training instances file for tuning **ACOTSP**.

The value of trainInstancesDir, if set, is always prefixed to the instance name, that is, the instances names are treated as relative to this directory. For example, given the above file as trainInstancesFile and trainInstancesDir="./Instances", then a possible invocation of targetRunner would be:

```
target-runner 1 4 5718 ./Instances/100/100-1_100-2.tsp --time 1 --alpha 2.92 \dots
```

Training instances do not need to be files, **irace** just passes the elements of each line as arguments to **targetRunner**, thus each line may denote the name of a benchmark function or a label, plus instance-specific settings, that the target algorithm understands. Each line may even be the command-line parameters required to call an instance generator within **targetRunner**. When the instances do not represent actual files, then **trainInstancesDir** is usually set to the empty string (--train-instances-dir=""). For example,

```
# Example training instances file
rosenbrock_20 --function=12 --nvar 20
rosenbrock_30 --function=12 --nvar 30
rastrigin_20 --function=15 --nvar 20
rastrigin_30 --function=15 --nvar 30
```

Optionally, when executing **irace** from the R console, the list of instances might be provided explicitly by means of the variable **scenario\$instances**. Thus, the previous example would be equivalent to:

By default, **irace** assumes that the target algorithm is stochastic (the value of the option **deterministic** is 0), thus, the same configuration can be executed more than once on the same instance and obtain different results. In this case, **irace** generates pairs (**instance,seed**) by generating a random seed for each instance. In other words, configurations evaluated on the same instance use the same random seed. This is a well-known variance reduction technique called *common random numbers* [14]. If all available pairs are used within a run of **irace**, new pairs are generated with different seeds, that is, a configuration evaluated more than once per instance will use different random seeds.

If deterministic is set to 1, then each instance will be used at most once per race. This setting should only be used for target algorithms that do not have a stochastic behavior and, therefore, executing the target algorithm on the same instance several times with different seeds does not make sense.

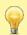

If deterministic is active and the number of training instances provided to **irace** is less than firstTest (default: 5), no statistical test will be performed on the race.

Finally, **irace** randomly re-orders the sequence of instances provided. This random sampling may be disabled by using the option **sampleInstances** (--sample-instances 0) if keeping the order provided in the instance file is important.

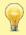

We advise to always sample instances to prevent biasing the tuning due to the instance order. See also Section 10.5

#### 5.5 Initial configurations

The scenario option **configurationsFile** allows specifying a text file that contains an initial set of configurations to start the execution of **irace**. If the number of initial configurations supplied in the file is less than the number of configurations required by **irace** in the first iteration, additional configurations will be sampled uniformly at random.

The format of the configurations file is one configuration per line, and one parameter value per column. The first line must give the parameter name corresponding to each column (names must match those given in the parameters file). Each configuration must satisfy the parameter conditions (NA should be used for those parameters that are not enabled for a given configuration) and not be forbidden by the constraints that define forbidden configurations (Section 5.1.5), if any.

Figure 4 gives an example file that corresponds to the ACOTSP scenario.

Figure 4: Initial configuration file (default.txt) for tuning ACOTSP.

We advise to use this feature when a default configuration of the target algorithm exists or when different sets of good parameter values are known. This will allow **irace** to start the search from those parameter values and attempt to improve their performance.

### 5.6 Repairing configurations

In some problems, the parameter values require complex constraints that cannot be implemented by constraints defined in the parameter space (Section 5.1.5). The scenario option repairConfiguration can be set to a user-defined R function that takes a single configuration generated by irace and returns a "repaired" configuration, thus allowing the implementation of any rules necessary to satisfy arbitrary constraints on parameter values. The repairConfiguration function is called after generating a configuration and before checking for forbidden configurations. The first argument is a 1-row data.frame with parameter names as the column names and the second argument is the parameters list (Section 5.1.8). An example that makes all real-valued parameters sum up to one would be:

```
repairConfiguration = function(configuration, parameters)
{
  isreal <- names(which(parameters$types[colnames(configuration)] == "r"))
  # This ignores 'digits'
  c_real <- unlist(configuration[isreal])
  c_real <- c_real / sum(c_real)
  configuration[isreal] <- c_real
  return(configuration)
}</pre>
```

The following example forces three specific parameters to be in increasing order:

```
repairConfiguration = function(configuration, parameters)
{
  columns <- c("p1","p2","p3")</pre>
```

```
# cat("Before"); print(configuration)
configuration[columns] <- sort(unlist(configuration[columns], use.names=FALSE))
# cat("After"); print(configuration)
return(configuration)
}</pre>
```

The above code can be specified directly in the scenarioFile, by default scenario.txt.

## 6 Parallelization

A single run of **irace** can be done much faster by executing the calls to **targetRunner** (the runs of the target algorithm) in parallel. There are four ways to parallelize a single run of **irace**:

- 1. Parallel processes: The option parallel executes multiple calls to targetRunner in parallel within a single computer, by means of the parallel R package. For example, adding --parallel N to the command line of irace will launch in parallel up to N calls of the target algorithm. When using this option within a computing cluster, irace will be submitted as a job in some way that tells the cluster to "reserve" N CPUs (or tasks depending on the cluster) within a single cluster node (a single machine).
- 2. MPI: By enabling the option mpi, calls to targetRunner will be executed in parallel by using the message passing interface (MPI) protocol (requires the Rmpi R package). In this case, the option parallel controls the number of slave nodes used by irace. For example, adding --mpi 1 --parallel N to the command-line will create N slaves + 1 master, and execute up to N calls of targetRunner in parallel.

The user is responsible for setting up the required MPI environment. MPI is commonly available in computing clusters and requires launching **irace** in some particular way. An example script for using MPI mode in a SGE cluster is given at \$IRACE\_HOME/bin/parallel-irace-mpi.

By default, **irace** dynamically balances the load among nodes, however, this may significantly increase communication overhead in some parallel environments and disabling **loadBalancing** may be faster.

3. Batch queue mode: Some computing clusters work by submitting jobs to a batch queue and waiting for the jobs to finish. With the option batchmode (--batchmode [sge|pbs| torque|slurm]), irace will launch in parallel as many calls of targetRunner as possible and use a cluster-specific method to wait for jobs to finish. In this mode, parallel controls how many jobs are queued and should be set to the queue limit of your cluster. If your cluster type is not supported or not working as expected, please submit a pull request (https://github.com/MLopez-Ibanez/irace/pulls) adding support to your cluster type. See the examples in \$IRACE\_HOME/examples/batchmode-cluster/.

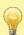

In batchmode, irace runs in the submission node of the cluster, hence, irace is not submitted to the cluster as a job (that is, neither qsub nor squeue should be used to invoke irace itself). The user must call the appropriate job submission command (e.g., qsub or squeue) from targetRunner with the appropriate settings for their cluster, that is, targetRunner submits one job to the cluster and prints a single string: The job ID that allows irace to determine the status of the running job. Moreover, the use of a separate targetEvaluator script is required to collect the results of targetRunner and return them to irace.

4. targetRunnerParallel: This option allows users to fully control the parallelization of the execution of targetRunner. Its value must be an R function that will be invoked by irace as follows:

```
targetRunnerParallel(experiments, exec_target_runner, scenario, target_runner)
```

where scenario is the list describing the configuration scenario (Section 5); experiments is a list that describes the configurations and instances to be executed (see Section 5.2 for a description); target\_runner is the function that calls the target algorithm and it is the same as targetRunner, if the latter is a function, or it is a call to target\_runner\_default, if targetRunner is the path to an executable; and exec\_target\_runner is an internal function within irace that takes care of executing target\_runner, check its output and, possibly, retry in case of error (see targetRunnerRetries). The targetRunnerParallel function should call the given target\_runner function for each element in the experiments list, possibly using exec\_target\_runner as a wrapper. A trivial example would be:

However, the user is free to set up the calls in any way, perhaps implementing their own replacement for target\_runner and/or exec\_target\_runner. The user may load and call other R packages, such as batchtools (https://mllg.github.io/batchtools/).

The only requirement is that the targetRunnerParallel function must return a list of the same length as experiments, where each element is the output expected from the corresponding call to targetRunner (see Section 5.2).

The following is an example of the output of a call to targetRunnerParallel with 2 experiments, in which the execution time is not reported:

```
print(output)

## [[1]]
## [[1]]$cost
## [1] 42220233
##
## [[1]]$time
## numeric(0)
##
##
## [[2]]
## [[2]]$cost
## [1] 34472321
##
## [[2]]$time
## numeric(0)
```

The best option will depend on the resources available to you. Option 1 is usually the fastest and simplest to setup. Running on a node (machine) with 128 CPUs will be faster than running on 8 nodes with 16 CPUs because the communication between nodes required by MPI can be very slow depending on the cluster. Option 2 may be faster if irace generates more configurations per iteration than the number of CPUs of a single node. However, depending on the configuration of your cluster, requesting many CPUs may require waiting in the queue a long time. Option 3 may be the slowest since irace has to check the queue frequently. However, irace will start running experiments as soon as 1 CPU is available, thus option 3 may actually finish earlier than the other options if there is always some CPUs available in the cluster but the queue for requesting many CPUs at once is very long.

As a rule-of-thumb, if you only have access to a single machine, then you only need option 1. If you have access to a computing cluster with multiple machines, then use option 1 with the maximum number of CPUs that a single node has in your computing cluster. If that number is 64 or more, it should be enough unless a single run of irace evaluates thousands of configurations. Otherwise, investigate option 2. If option 2 does not work, then investigate option 3.

## 7 Testing (Validation) of configurations

Once the tuning process is finished, **irace** returns a set of configurations corresponding to the elite configurations at the end of the run, ordered from best to worst. In order to evaluate the generality of these configurations without looking at their performance on the training set, **irace** offers the possibility of evaluating these configurations on a test instance set, typically different from the training set used during the tuning phase. These evaluations will use the same settings for parallel execution, **targetRunner** and **targetEvaluator**.

The test instances can be specified by the options testInstancesDir and/or testInstancesFile, or by setting directly the variable scenario\$testInstances. These options behave similarly to their counterparts for the training instances (Section 5.4). In particular, each test instance is assigned a different seed in the same way as done for the training instances. In principle, irace evaluates each configuration on each testing instance just once, because evaluating one run on n instances is always better than evaluating n' runs on n/n' instances [2]. However, if the number of instances is limited, one can always duplicate instances as needed in the testInstancesFile, and irace will assign a different random seed to each instance. An example of the output produced by irace when testing is shown in Fig. 5.

The options testNbElites and testIterationElites control which configurations are evaluated during the testing phase. In particular, setting testIterationElites = 1 will test not only the final set of elite configurations (those returned at the end of the training phase), but also the set of elites at the end of each race (iteration). The option testNbElites limits the maximum number of configurations considered within each set. Some examples:

- testIterationElites = 0; testNbElites = 1 means that only the best configuration found during the run of irace, the final best, will be used in the testing phase.
- testIterationElites = 1; testNbElites = 1 will test, in addition to the final best, the best configuration found at each iteration.
- testIterationElites = 1; testNbElites = 2 will test the two best configurations found at each iteration, in addition to the final best and second-best configurations.

The testing can be also (re-)executed at a later time by using the following R command (but you may need to override testNbElites and testIterationElites):

```
testing_fromlog(logFile = "./irace.Rdata", testNbElites = 1)
```

The above line will load the scenario setup from logFile to perform the testing. The testing results will be stored in the R object iraceResults\$testing, which is saved in the file specified by scenario\$logFile. The structure of the object is described in Section 9.2. For examples on how to analyse the results see Section 9.3.

Another alternative is to test a specific set of configurations using the command-line option --only-test as follows:

```
irace --only-test configurations.txt
```

where configurations.txt has the same format as the set of initial configurations (Section 5.5).

## 8 Recovering irace runs

Problems like power cuts, hardware malfunction or the need to use computational power for other tasks may occur during the execution of **irace**, terminating a run before completion. At the end of each iteration, **irace** saves an R data file (logFile, by default "./irace.Rdata") that not only contains information about the tuning progress (Section 9.2), but also internal information that allows recovering an incomplete execution.

To recover an incomplete **irace** run, set the option **recoveryFile** to the log file previously produced, and **irace** will continue the execution from the last saved iteration. The state of the random generator is saved and loaded, therefore, as long as the execution is continued in the same machine, the obtained results will be exactly the same as executing **irace** in one step (external factors, such as CPU load and disk caches, may affect the target algorithm and that may affect the results). You can specify the **recoveryFile** from the command-line or from the scenario file, and execute **irace** as described in Section 4. For example, from the command-line use:

irace --recovery-file "./irace-backup.Rdata"

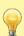

When recovering a previous run, **irace** will try to save data on the file specified by the <code>logFile</code> option. Thus, you must specify different files for <code>logFile</code> and <code>recoveryFile</code>. Before recovering, we strongly advise to rename the saved R data file as in the example above, which uses <code>"irace-backup.Rdata"</code>.

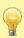

Do not change anything in the log file or the scenario file before recovering, as it may have unexpected effects on the recovered run of **irace**. In case of doubt, please contact us first (Section 13). In particular, it is not possible to continue a run of **irace** by recovering with a larger budget. Results will **not** be the same as running **irace** from the start with the largest budget. An alternative is to use the final configurations from one run as the initial configurations of a new run.

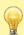

If your scenario uses targetEvaluator (Section 5.3) and targetEvaluator requires files created by targetRunner, then recovery will fail if those files are not present in the execDir directory. This can happen, for example, if you recover from a different directory than the one from which irace was initially executed, or when execDir is set to a temporary directory for every irace run. Thus, you need to copy the contents of the previous execDir into the new one.

```
# Testing of elite configurations: 5
# Testing iteration configurations: TRUE
# 2023-10-01 13:35:17 BST: Testing configurations (in no particular order): 2 29 3 20 50 34 47 86 74 111 106 92 123 134 130 119
    algorithm localsearch alpha
                                    beta
                                            rho ants nnls
                                                               {\tt q0} dlb rasrank elitistants
          acs
                        3 1.1275 3.3469 0.6471
                                                  36
                                                       43 0.9053
                                                                    0
                                                                           NΑ
29
          ras
                        3 4.5152 5.6811 0.7818
                                                   11
                                                        43
                                                               NA
                                                                           13
                                                                                        NA
                        3 3.7246 5.5153 0.5998
                                                       29
                                                                           NA
                                                               NA
                                                                                        91
          eas
20
          acs
                        2 1.4734 0.1808 0.4304
50
                         3 2.2804 4.5294 0.5508
                                                        32
                                                               NA
                                                                           12
                                                                                        NA
34
          acs
                        3 2.2044 2.4923 0.7243
                                                        29 0.4628
                                                                           NΑ
                                                                                        NA
                                                   12
47
          acs
                        2 1.7046 6.3908 0.3256
                                                   5
                                                        36 0.2288
                                                                    0
                                                                           NΑ
                                                                                        NΑ
86
                        3 3.9808 3.4401 0.2191
                                                  20
                                                        25
                                                               NA
          ras
                                                                    1
                                                                           15
                                                                                        NA
74
                        3 1.1135 0.6356 0.3765
         mmas
                                                  11
                                                        33
                                                               NA
                                                                           NA
                                                                                        NA
111
                        2 1.2881 6.4311 0.5859
                                                  10
                                                        23 0.2126
                                                                           NΑ
          acs
          ras
                        3 3.2756 5.5035 0.9277
                                                        32
                                                               NA
                                                                            10
                                                                                        NA
92
                        2 1.6234 9.2153 0.1101
                                                   8
                                                        40 0.3412
                                                                    0
                                                                           NA
                                                                                        NA
          acs
123
          acs
                        2 1.0584 5.8121 0.5587
                                                   10
                                                       35 0.2575
                                                                    0
                                                                           NA
                                                                                        NΑ
                        2 1.6144 7.8972 0.1999
134
          acs
                                                   8
                                                        33 0.1415
                                                                           NA
                                                                                        NA
130
                         2 1.5899 6.9391 0.5529
                                                        26 0.3796
                                                   8
                                                                           NA
                                                                                        NA
          acs
119
                         2 1.4432 6.4746 0.4582
                                                   5
                                                        28 0.1931
                                                                           NA
                                                                                        NA
          acs
# 2023-10-01 13:48:55 BST: Testing results (column number is configuration ID in no particular order):
         seeds
                              29
                                         3
                                                 20
                                                           50
                                                                             47
                                                                                       86
                                                                                                        111
                                                                                                                  106
                                                                                                                            92
1t
    1385446146 23609115 23432130 23400390 23403445 23383391 23439897 23380458 23455774 23355888 23382496 23417159 23404000 23492199 2342
2t
   1396979195 23327035 23208321 23186931 23288822 23181225 23228238 23265383 23201401 23279356 23188848 23171998 23314132 23244891 23207
     448912041 23111373 23246027 23092265 23130590 23016527 23056027 23070519 23084400 23041364 23118905 23063197
                                                                                                                      23115280
                                                                                                                               23069064 23094
3t
     732530909 23128507 23159085 23119773 23290945 23063257 23095963 23110872 23151621 23053285 23133797
                                                                                                            23139894
                                                                                                                      23148536
                                                                                                                               23101345 23084
4t
     947545849 \ 23340533 \ 23347633 \ 23298513 \ 23274844 \ 23236071 \ 23274590 \ 23246473 \ 23292452 \ 23232446 \ 23242908 \ 23264111
                                                                                                                      23219377
                                                                                                                               23258853 23234
     195435663 23532942 23470894 23496016 23533573 23423201 23538541 23526779 23500842 23497417 23525281 23464461 23510384 23454321 234784
7t
     798649446 23440321 23430267 23331305 23422861 23375048 23454558 23491515 23405251 23509688 23386282 23508539
                                                                                                                      23438775 23432504 23438
8t 1692971486 23376183 23262794 23300201 23286312 23258955 23368034 23301552 23263607 23231022 23254721 23271971 23236607 23227995 23286
9t
    896414478 23375100 23296796 23375905 23293303 23293631 23428815 23292599 23376861 23314826 23312995 23369543 23333975 23355279 2335
10t 1371337352 23222214 23163714 23110039 23126033 23089358 23198436 23080692 23146608 23106011 23092382 23087101 23108507 23096788 23126
# 2023-10-01 13:48:55 BST: Finished testing
```

Figure 5: Sample text output of **irace** when evaluating on test instances.

## 9 Output and results

During its execution, **irace** prints information about the progress of the tuning in the standard output. Additionally, after each iteration, an R data file is saved (logFile option) containing the state of **irace**.

#### 9.1 Text output

Figure 6 shows the output, up to the end of the first iteration, of a run of elitist **irace** applied to the **ACOTSP** scenario with 1000 evaluations as budget.

First, **irace** gives the user a warning informing that it has found a file with the default scenario filename and it will use it. Then, general information about the selected **irace** options is printed:

- nbIterations indicates the minimum number of iterations irace has calculated for the scenario. Depending on the development of the tuning the final iterations that are executed can be more.
- minNbSurvival indicates the minimum number of alive configurations that are required to continue a race. When less configurations are alive the race is stopped and a new iteration begins.
- nbParameters is the number of parameters of the scenario.
- seed is the number that was used to initialize the random number generator in irace.
- confidence level is the confidence level of the statistical test.
- budget is the total number of evaluations available for the tuning.
- time budget is the maximum execution time available for the tuning.
- mu is a value used for calculating the minimum number of iterations.
- deterministic indicates if the target algorithm is assumed to be deterministic.

At each iteration, information about the progress of the execution is printed as follows:

- experimentsUsedSoFar is the number of experiments from the total budget that have been used up to the current iteration.
- timeUsed is the execution time used so far in the experiments. Only available when reported in the targetRunner (activate it with the maxTime option).
- remainingBudget is the number of experiments that have not been used yet.
- timeEstimate estimation of the mean execution time. This is used to calculate the remaining budget when maxTime is used.
- currentBudget is the number of evaluations irace has allocated to the current iteration.
- nbConfigurations is the number of configurations irace will use in the current iteration. In the first iteration, this number of configurations include the initial configurations provided; in later iterations, it includes the elite configurations from the previous iterations.

After the iteration information, a table shows the progress of the iteration execution. Each row of the table gives information about the execution of an instance in the race. The first column contains a symbol that describes the results of the statistical test:

- |x| No statistical test was performed for this instance. The options firstTest and eachTest control on which instances the statistical test is performed.
- |-| Statistical test performed and configurations have been discarded. The column Alive gives an indication of how many configurations have been discarded.
- |=| Statistical test performed and no configurations have been discarded. This means **irace** needs to evaluate more instances to identify the best configurations.
- !! This indicator exists only for the elitist version of **irace**. It indicates that the statistical test was performed and some elite configurations appear to show bad performance and could be discarded but they are kept because of the elitist rules. See option **elitist** in Section 11 for more information.

Other columns have the following meaning:

Instance: Index of (instance, seed) pair executed. This number corresponds to the row in the data frame returned by get\_instanceID\_seed\_pairs(). See Section 9.2 for more information. This index is different from the instance ID passed to targetRunner.

Bound: Only when capping is enabled. Execution time used as bound for the execution of new candidate configurations.

Alive: Number of configurations that have not been discarded after the statistical test was performed.

Best: ID of the best configuration according to the instances seen so far in this race (i.e., not including previous iterations).

Mean best: Mean cost value of the best configuration across the instances seen so far in this race (not globally). Equivalent to the concept of "iteration-best" in other algorithms.

Exp so far: Number of experiments performed so far.

W time: Wall-clock time spent on this instance.

rho, KenW, and Qvar: Spearman's rank correlation coefficient rho, Kendall's concordance coefficient W, and a variance measure described in [16], respectively, of the configurations across the instances evaluated so far in this iteration. These measures evaluate how consistent is the performance of the configurations across the instances. Values close to 1 for rho and KenW and values close to 0 for Qvar indicate that the scenario is highly homogeneous. For heterogeneous scenarios, we provide advice in Section 10.5.

Finally, **irace** outputs the best configuration found and a list of the elite configurations. The elite configurations are configurations that did not show statistically significant difference during the race; they are ordered according to their mean performance on the executed instances.

```
# irace: An implementation in R of (Elitist) Iterated Racing
# Version: 4.2.0.ee928b9
# Copyright (C) 2010-2025
# Manuel Lopez-Ibanez
                          <manuel.lopez-ibanez@manchester.ac.uk>
# Jeremie Dubois-Lacoste
# Leslie Perez Caceres
                          <leslie.perez.caceres@ulb.ac.be>
# This is free software, and you are welcome to redistribute it under certain
  conditions. See the GNU General Public License for details. There is NO
# WARRANTY; not even for MERCHANTABILITY or FITNESS FOR A PARTICULAR PURPOSE.
# irace builds upon previous code from the race package:
      race: Racing methods for the selection of the best Copyright (C) 2003 Mauro Birattari
# installed at: /home/manu/R/x86_64-pc-linux-gnu-library/4.1/irace
# called with: --parallel 2
# 2025-01-28 13:47:31 GMT: Reading parameter file '/home/manu/work/irace/git/devel-examples/vignette-example/parameters.txt'.
# 2025-01-28 13:47:31 GMT: 1 expression(s) specifying forbidden configurations read.
# 2025-01-28 13:47:31 GMT: Read 1 configuration(s) from file '/home/manu/work/irace/git/devel-examples/vignette-example/default.txt'
# 2025-01-28 13:47:31 GMT: Initialization
# Elitist race
# Elitist new instances: 1
# Elitist limit: 2
# nbIterations: 5
# minNbSurvival: 5
# nbParameters: 11
# seed: 687542627
# confidence level: 0.95
# budget: 1000
# mu: 5
# deterministic: FALSE
# 2025-01-28 13:47:31 GMT: Iteration 1 of 5
# experimentsUsed: 0
# remainingBudget: 1000
# currentBudget: 200
# nbConfigurations: 33
# Markers:
     x No test is performed.
     c Configurations are discarded only due to capping.
     - The test is performed and some configurations are discarded.
     = The test is performed but no configuration is discarded.
     ! The test is performed and configurations could be discarded but elite configurations are preserved.
     . All alive configurations are elite and nothing is discarded.
                                              Mean best| Exp so far| W time| rho|KenW| Qvar|
                                                                     33100:01:411 NAI NAI
IxI
              1 I
                         331
                                      221
                                              33693816.001
                                                                                                  NAI
                                               33233161.00
                                                                    66|00:01:41|+0.96|0.98|0.0060|
lxl
             21
                         33 l
                                      31 l
                                               33285969.67|
                                                                     99|00:01:35|+0.97|0.98|0.0052|
              3|
                         33|
                                      31|
|x|
                                                                    132|00:01:37|+0.97|0.98|0.0046|
                                               33264133.001
|x|
1-1
              5|
                                               33251469.40|
                                                                    165|00:01:36|-0.05|0.16|0.4985|
                          3|
                                      31|
+-+----
Best-so-far configuration:
                                    31 mean value: 33251469.40
Best-so-far configuration.

Description of the best-so-far configuration:

The algorithm localsearch alpha beta rho ants nnls q0 dlb rasrank elitistants time .PARENT.

NA 5 NA
                             3 4.2717 0.2871 0.9362
                                                        6 17 0.918 1
              acs
# 2025-01-28 13:55:43 GMT: Elite configurations (first number is the configuration ID; listed from best to worst according to the sum of
   algorithm localsearch alpha beta rho ants nnls q0 dlb rasrank elitistants time acs 3\ 4.2717\ 0.2871\ 0.9362\ 6\ 17\ 0.918\ 1\ NA\ NA\ 5
31
                        3 3.4904 4.9746 0.5959
                                                   13
                                                        33
9
        mmas
                                                               NA
                                                                    0
                                                                            NA
                                                                                         NA
                                                                                               5
                        3 2.0842 2.1621 0.7506
22
                                                   25
                                                        26
                                                                                         NA
                                                                                               5
```

Figure 6: Sample text output of irace.

# 2025-01-28 13:55:43 GMT: Iteration 2 of 5

# experimentsUsed: 165

1

## 9.2 R data file (logFile)

The R data file created by **irace** (by default as **irace.Rdata**, see option **logFile**) contains an object called **iraceResults**. You can load this file in the R console with:

```
logfile <- system.file(package="irace", "exdata", "irace-acotsp.Rdata", mustWork=TRUE)
iraceResults <- read_logfile(logfile)</pre>
```

The iraceResults object is a list, and the elements of a list can be accessed in R by using the \$ or [[]] operators:

```
> iraceResults$irace_version
[1] "4.2.0.ee928b9"
```

The iraceResults list contains the following elements:

- scenario: The scenario R object containing the **irace** options used for the execution. See Section 11 and the help of the **irace** package; open an R console and type: ?defaultScenario. See Section 11 for more information.
- parameters: The parameters R object containing the description of the target algorithm parameters. See Section 5.1.
- allConfigurations: The target algorithm configurations generated by irace. This object is a data frame, each row is a candidate configuration; the first column (.ID.) indicates the internal identifier of the configuration; the final column (.PARENT.) is the identifier of the configuration from which the current configuration was sampled; and the remaining columns correspond to the parameter values; each column is named as the parameter name specified in the parameter object.

```
> head(iraceResults$allConfigurations)
  .ID. algorithm localsearch alpha
                                         beta
                                                  rho ants nnls
                                                                     q0
                             0 1.0000 1.0000 0.9500
     1
               as
                                                        10
                                                                     NΑ
2
     2
                             2 0.3654 6.2246 0.9672
                                                             50
                                                        19
                                                                     NA
             mmas
                             0 2.8654 1.2246 0.4722
     3
3
                                                        86
             ras
                                                             NA
                                                                     NA
4
     4
              acs
                             3 1.6154 8.7246 0.2247
                                                        41
                                                             39 0.7617
5
     5
              eas
                             1 4.1154 3.7246 0.7197
                                                         9
                                                             16
                                                                     NA
6
     6
                             0 2.2404 7.4746 0.8434
                                                         6
                                                             NA
                                                                     NA
              as
   dlb rasrank elitistants time .PARENT.
                                5
1 <NA>
            NA
                         NA
                                         NA
                                5
2
     1
             NA
                         NA
                                         NA
3 <NA>
             42
                                5
                         NA
                                         NA
                         NA
                                5
4
     0
             NA
                                         NA
5
             NA
                         602
                                5
                                         NA
     1
6 <NA>
                                5
             NΑ
                         NA
                                         NA
```

• allElites: A list that contains one element per iteration. Each element contains the internal identifier of the elite candidate configurations of the corresponding iteration (identifiers correspond to allConfigurations\$.ID.).

```
> print(iraceResults$allElites)
[[1]]
[1] 31 9 22
[[2]]
[1] 31 61 37 41 9
[[3]]
[1] 75
[[4]]
[1] 113 117 92 102 93
[[5]]
[1] 118 124 113 117 133
[[6]]
[1] 118 113 149 117 124
[1] 149 113 118 117 124
[[8]]
[1] 113 118 149
```

The configurations are ordered by mean performance, that is, the ID of the best configuration corresponds to the first ID. To obtain the values of the parameters of all elite configurations found by **irace** use:

```
> logfile <- system.file(package="irace", "exdata", "irace-acotsp.Rdata", mustWork=TRUE)
> getFinalElites(logfile, n = 0)
   .ID. algorithm localsearch alpha beta
                                          rho ants nnls q0 dlb
113 113 ras 3 4.1042 1.5310 0.8104 16
                                                    12 NA 1
118 118
                        3 4.0526 2.5427 0.7522
            ras
                                              17
                                                    20 NA
                                                          1
            ras
149 149
                        3 3.7080 0.4873 0.9452
                                                    11 NA
   rasrank elitistants time .PARENT.
       24
                 NA
                     5
                               75
113
        9
                        5
                              113
118
                  NA
149
        50
                  NA
                       5
                              117
```

• iterationElites: A vector containing the best candidate configuration ID of each iteration. The best configuration found corresponds to the last one of this vector.

```
> print(iraceResults$iterationElites)
[1] 31 31 75 113 118 118 149 113
```

One can obtain the full configuration with:

```
> last <- length(iraceResults$iterationElites)
> id <- iraceResults$iterationElites[last]
> getConfigurationById(iraceResults, ids = id)

.ID. algorithm localsearch alpha beta rho ants nnls q0 dlb
113 113 ras 3 4.1042 1.531 0.8104 16 12 NA 1
    rasrank elitistants time .PARENT.
113 24 NA 5 75
```

- rejectedConfigurations: A vector containing the rejected configurations IDs. These correspond to configurations that produced failed executions and were ignored by **irace** during the configuration process. See Section 10.8 to enable the detection of such configurations.
- experiments: A matrix with configurations as columns and instances as rows. Column names correspond to the internal identifier of the configuration (allConfigurations\$.ID.). The results of a particular configuration can be obtained using:

```
> # As an example, we use the best configuration found
> best_config <- getFinalElites(iraceResults, n = 1)</pre>
> best_id <- as.character(best_config$.ID.)</pre>
> # Obtain the results of the best configuration
> all_exp <- iraceResults$experiments[, best_id]</pre>
> # all_exp is a vector and names(all_exp) is the (instance, seed) index.
> all_exp
               2
                        3
                                 4
                                          5
                                                   6
33278955 32649606 33130488 32882017 32852002 32848188 32912465
      8 9 10
                               11 12
                                              13
32762670 32734055 33075520 32634092 32756215 32697505 32605819
     15
             16
32895169 32847187
> # Obtain the results of the first and best configurations
> all_exp <- iraceResults$experiments[, c("1", best_id)]</pre>
> # all_exp is a matrix: colnames(all_exp) is configurationID and
> # rownames(all_exp) is the (instance, seed) index.
> all_exp
         1
                113
1 42220233 33278955
2 39533155 32649606
3 41303115 33130488
4 40251195 32882017
5 39741584 32852002
        NA 32848188
      NA 32912465
```

```
8
         NA 32762670
9
         NA 32734055
         NA 33075520
10
         NA 32634092
11
        NA 32756215
12
13
        NA 32697505
         NA 32605819
14
15
         NA 32895169
         NA 32847187
16
```

When a configuration was not executed on an instance, its value is NA. A configuration may not be executed on an instance because: (1) it was not created yet when the instance was used, or (2) it was discarded by the statistical test and not executed on subsequent instances, or (3) the race terminated before this instance was considered.

Row names correspond to the row index of the (instance, seed) pairs in the data frame returned by get\_instanceID\_seed\_pairs(). The instanceID and seed used for a particular experiment can be obtained with:

```
> # As an example, we get instanceID, seeds and instances of the experiments
> # of the best configuration.
> # We could get the indexes of the instances on which at least one
> # configuration was executed:
> pair_index <- which(apply(!is.na(all_exp), 1L, any))</pre>
> # or the instances on which all configurations were executed:
> pair_index <- which(apply(!is.na(all_exp), 1L, all))</pre>
> # but in this example we get the indexes of the instances executed for
> # the best configuration.
> pair_index <- which(!is.na(all_exp[, best_id]))</pre>
> instanceID <- get_instanceID_seed_pairs(iraceResults)[["instanceID"]][pair_index]</pre>
> # or get the seeds
> get_instanceID_seed_pairs(iraceResults)[["seed"]][pair_index]
 [1] 1498426593 1324006684 156117387 2123556176 975149182 657774990
 [7] 1688886839 1722597766 545710096 685987118 654417054 1203404683
[13] 1011189918 2070570017 1394746157 397287940
> # or obtain the actual instances.
> iraceResults$scenario$instances[instanceID]
 [1] "./instances/2000-918.tsp" "./instances/2000-919.tsp"
 [3] "./instances/2000-519.tsp" "./instances/2000-813.tsp"
 [5] "./instances/2000-811.tsp" "./instances/2000-512.tsp"
 [7] "./instances/2000-715.tsp" "./instances/2000-819.tsp"
 [9] "./instances/2000-712.tsp" "./instances/2000-816.tsp"
[11] "./instances/2000-814.tsp" "./instances/2000-620.tsp"
[13] "./instances/2000-812.tsp" "./instances/2000-717.tsp"
[15] "./instances/2000-611.tsp" "./instances/2000-516.tsp"
```

```
> # If the instances are of atomic type (integers, floating-point numbers or
> # character strings), the above is similar to:
> get_instanceID_seed_pairs(iraceResults, index = pair_index, instances=TRUE)
    instanceID
                                          instance
                     seed
         <int>
                    <int>
                                            <char>
            48 1498426593 ./instances/2000-918.tsp
 1:
 2:
            49 1324006684 ./instances/2000-919.tsp
 3:
            9 156117387 ./instances/2000-519.tsp
            33 2123556176 ./instances/2000-813.tsp
 5:
            31 975149182 ./instances/2000-811.tsp
            2 657774990 ./instances/2000-512.tsp
 6:
            25 1688886839 ./instances/2000-715.tsp
 7:
 8:
            39 1722597766 ./instances/2000-819.tsp
 9:
            22 545710096 ./instances/2000-712.tsp
10:
           36 685987118 ./instances/2000-816.tsp
           34 654417054 ./instances/2000-814.tsp
11:
           20 1203404683 ./instances/2000-620.tsp
13:
           32 1011189918 ./instances/2000-812.tsp
            27 2070570017 ./instances/2000-717.tsp
14:
            11 1394746157 ./instances/2000-611.tsp
15:
16:
            6 397287940 ./instances/2000-516.tsp
```

- experimentLog: A matrix with columns iteration, instance, configuration. This matrix contains the log of all the experiments that **irace** performs during its execution. The **instance** column refers to the index of the data frame returned by <code>get\_instanceID\_seed\_pairs()</code>. When <code>capping</code> is enabled a column bound is added to log the execution bound applied for each execution.
- softRestart: A logical vector that indicates if a soft restart was performed on each iteration. If FALSE, then no soft restart was performed. See option softRestart in Section 11.
- state: A list that contains the state of **irace**, the recovery (Section 8) is done using the information contained in this object. The probabilistic model of the last elite configurations can be found here by doing:

```
> # As an example, we get the model probabilities for the
> # localsearch parameter.
> iraceResults$state$model["localsearch"]

NULL

> # The order of the probabilities corresponds to:
> iraceResults$scenario$parameters$domains$localsearch

[1] "0" "1" "2" "3"
```

The example shows a list that has one element per elite configuration (ID as element name). In this case, localsearch is a categorical parameter and it has a probability for each of its values.

- testing: A list that contains the testing results. The list contains the following elements:
  - experiments: Matrix of experiments in the same format as the iraceResults\$experiments matrix. The column names indicate the candidate configuration identifier and the row names contain the name of the instances.

```
> # Get the results of the testing
> iraceResults$testing$experiments
                            22
                                     61
                                              37
                                                        41
                                                                 75
1t
    33098140 33239149 33129540 33109131
                                        33201943 32976999
                                                          32852645
   32954263 32987443 33039177 33056915 32887007
                                                 32780271 32567740
   33313400 33446626 33376846 33415690 33387989 33266730 33183722
   33021447 32897210 33165710 33045317 32904477 33068992 32790813
   32944849 33053706 33204377 33003552 32978293 33010655 32819909
   32690232 32914113 32953951 32875620 32928834 32963678 32717001
    33026281 33211159 33194496 33148754 33213814 33170418 32939764
7t
   33071578 33255488 33244533 33055455 33040474 33118029 32937849
    33033130 33463764 33244304 33208355 33143082 33190011 32874390
10t 32823698 32971836 32989937 32984342 32843959 32913020 32706959
11t 33002325 33221790 33224313 33062546 32955083 33021896 32967532
12t 32929209 32941102 32856706 33027699 32825183 32820039 32587056
13t 32788760 32959449 33065012 32989738 32823546 33016071 32661707
14t 32831117 33062008 32923055 32885600 32905397 32973393 32562020
15t 32893521 33041201 33083686 33068523 33049312 32984492 32699498
16t 33159005 33378520 33316334 33228824 33111096 33182851 32900293
17t 33536691 33491757 33602689 33536763 33359766 33523909 33238122
18t 32616720 32867845 32930559 32859355 32788206 32793763 32566177
19t 33203949 33268680 33373564 33183534 33177561 33272717 33039458
20t 32920981 33086354 33144045 32971140 33023459 33035694 32692608
21t 33060600 32970450 33071257 32906030 33161795 33015612 32682340
22t 32969734 33240958 33158577 33077389 33089633 33099623 32791908
23t 33058071 33043020 33172331 33129424 32900129 33131786 32825696
24t 32936519 33175700 33216248 33127283 33119860 33094549 32862215
25t 33221437 33340356 33324125 33267849 33350663 33061580 32938672
26t 33309234 33413626 33378515 33377976 33100601 33284699 33064354
27t 33116237 33212972 33144225 33187194 33123043 33089640 32775498
28t 32944552 33183445 33260768 33190870 33030890 33070083 32809618
29t 33287500 33435506 33446599 33374038 33291798 33367811 33077554
30t 32892958 33144194 33079207 33019337 33016877 32994210 32758852
31t 33362159 33420071 33375785 33466081 33364889 33308878 33035136
32t 33080581 33148836 33178597 33209213 33075259 33090111 32808179
33t 32912578 33140256 33172058 33122171 33082595 32980922 32945569
34t 33058926 33089505 33039589 33036017 32921606 32947257 32721148
35t 32483594 32752995 32803194 32828186 32771137 32690789 32506559
36t 32670682 32971766 32936095 32913150 32717950 32698178 32527927
```

```
37t 32701106 33002602 32819010 32800764 32830202 32743558 32373724
38t 33045967 33268562 33103741 33098088 32963127 32987509 32829137
39t 33006811 33199652 33170436 33106016 33188579 33118545 32864846
40t 32623835 32874869 32761751 32828312 32583441 32723534 32457904
41t 33218038 33453910 33489170 33450105 33482242 33400984 33084008
42t 33308181 33416507 33348551 33353589 33078035 33194525 32937731
43t 32794732 33077276 32835350 33004223 32905747 32813582 32543692
44t 32859196 33014447 33005264 33098533 32851130 32863953 32647020
45t 32973357 33262500 33202569 33189160 33055825 33044003 32646518
46t 32936173 33260372 33144182 33085343 33088220 33037123 32752761
47t 32814152 33179790 32882078 32970050 32863158 32909574 32521834
48t 32864590 33060995 33010305 32994239 32896624 32941142 32602521
49t 33389112 33558167 33487694 33554983 33454508 33472490 33183976
50t 32683888 32708498 32842868 32898058 32851506 32778780 32610345
         113
                 117
                           92
                                   102
                                            93
                                                     118
                                                               124
1t 32833572 32784419 32875049 32777346 32820444 32780508 32923537
2t 32607386 32661338 32605363 32590997 32514163 32595732 32744276
3t 33097013 33077258 33090479 33197150 33032552 33062375 33147446
4t 32824418 32867503 32755126 32926804 32786122 32782807 32923497
5t 32919999 32726458 32790603 32821804 32783965 32760191 32934499
6t 32651566 32595506 32617190 32749972 32626934 32573375 32602356
7t 32989898 32895022 32943900 32836359 32892448 32884365 33044123
8t 32891239 32898150 32855158 32925102 32884699 33028371 32911267
9t 32849625 32913245 32933978 32994331 32925936 32887713 33015638
10t 32756032 32756123 32765789 32614143 32719902 32728343 32857316
11t 32857920 32912572 32883301 32937237 32842348 33001929 32989392
12t 32598397 32561786 32506831 32581913 32643712 32519887 32636143
13t 32638211 32607545 32684776 32619844 32841206 32575148 32759115
14t 32627456 32606172 32803159 32630108 32648439 32832893 32796466
15t 32633428 32733892 32745855 32724253 32731723 32677060 32928235
16t 33104319 32979011 32964066 32928362 33018843 32927669 33144143
17t 33127750 33073259 33175404 33148729 33110551 33272981 33264666
18t 32556947 32550547 32516828 32705214 32629259 32429610 32573661
19t 32908001 32889287 32964453 33028715 32959378 32917060 32981568
20t 32735331 32742981 32743665 32755353 32721542 32768699 32951370
21t 32780886 32764194 32784629 32666204 32614331 32811076 32868182
22t 32898456 32846216 32885236 32964063 32795078 32902746 32869519
23t 32716477 32857494 32876402 32902149 32739830 32773697 32750528
24t 32855988 32975309 32893142 32914054 32846935 32862968 33047339
25t 32895342 32896788 32923194 33025517 32940073 32916386 33044500
26t 32973237 32962348 33040082 32977859 32956226 33102636 33196297
27t 32747432 32728200 32870284 32843344 32744397 32722944 33026740
28t 32824751 32825054 32804746 32709328 32709832 32788312 32880987
29t 33075585 33179998 33127231 33178973 33074167 33081719 33222527
30t 32730821 32705369 32776245 32768151 32684416 32675816 32801298
31t 33050152 32977172 33184455 33100022 33086417 33007821 33060061
32t 33073806 32824862 32862792 32910569 32809320 32832661 32916787
33t 32778835 32836996 32805414 32804116 32776818 32789844 32877954
```

```
34t 32709831 32685964 32693570 32687319 32690564 32707820 32743104
35t 32396349 32366269 32479742 32416846 32376150 32458495 32567191
36t 32575185 32547154 32572291 32474010 32532734 32627421 32750209
37t 32380917 32391978 32440573 32431067 32539230 32508876 32564875
38t 32679588 32726309 32747132 32804395 32698469 32753361 32922700
39t 32896914 32870078 32916441 32911873 32885323 32959799 33071726
40t 32452281 32404861 32344336 32366792 32410717 32465983 32524448
41t 33033849 33008163 33011304 32990212 32965457 33100836 33246586
42t 33096404 32873261 32856868 32900612 32859590 32917712 33107581
43t 32458725 32599183 32662034 32659345 32519506 32665713 32802829
44t 32620048 32544882 32629933 32675907 32701896 32691564 32808682
45t 32844211 32823867 32790803 32658075 32812383 32899920 32935307
46t 32735861 32749653 32834556 32824232 32788860 32760354 32856958
47t 32706354 32582668 32607947 32648027 32492769 32721354 32846821
48t 32629683 32612903 32561942 32651405 32725952 32587778 32799409
49t 33256869 33202243 33186646 33124595 33205308 33311120 33235674
50t 32425351 32506621 32515430 32592616 32513821 32588071 32672271
        133
                149
1t 32871318 32805333
2t 32605256 32534045
3t 33042611 33083261
4t 32806207 32739172
5t 32771715 32921237
6t 32606513 32692338
7t 32877345 32974480
   32946823 33040194
8t
9t 32747034 32812335
10t 32700242 32868859
11t 32982455 32855097
12t 32595651 32504224
13t 32739988 32687250
14t 32593158 32662798
15t 32739696 32665586
16t 32968303 32984175
17t 33129590 33190112
18t 32525739 32593153
19t 33004692 33082049
20t 32864674 32829495
21t 32716060 32684395
22t 32718033 32851606
23t 32780460 32807391
24t 32841995 33002341
25t 33003287 32811036
26t 33077908 33060265
27t 32873759 32812007
28t 32854797 32763291
29t 32937251 33268605
30t 32757259 32647672
```

```
31t 33201336 33111088
32t 33013878 32868270
33t 32783432 32825277
34t 32705370 32621660
35t 32361580 32418296
36t 32653173 32612411
37t 32388837 32421787
38t 32763021 32692158
39t 32922589 32905922
40t 32533048 32335468
41t 33109029 33052769
42t 32950684 32954981
43t 32620304 32619233
44t 32804464 32680084
45t 32971815 32763179
46t 32786384 32726020
47t 32790095 32548698
48t 32722572 32540867
49t 33293977 33179711
50t 32437732 32531407
```

 seeds: The seeds used for the experiments, each seed corresponds to each instance in the rows of the test experiments matrix.

```
> # Get the seeds used for testing
> iraceResults$testing$seeds
      1t
                       3t
                               4t
2046302398 827626108 978077451 1348269770 243391689 1588668262
     7t
              8t.
                   9t
                              10t
                                        11t
423372130 652122407 317806051 747706567
                                   50933476 1739405996
     13t
         14t
                 15t
                           16t
                                    17t
1957203093 2032826826 1206236755 763851782 349953428 897599183
     19t 20t 21t 22t 23t
1400970198 1782793253 1660845956 290410408 1495337927 1364123825
     25t 26t 27t 28t 29t
915618954 1066725944 1012167492 405072419 343646063 2062824562
             32t 33t
                          34t 35t
1315404608 718135261 1756600186 1084471193 1163321042 1318942249
              38t 39t
                               40t
                                        41t
424612740 507331628 1640400685 1364449617 752897771 1025182031
                      45t
     43t
              44t
                               46t 47t
696942227 1699723808 410855221 1502438571 1580656301 1099243655
     49t
              50t
1611639012 1429022466
```

In the example, instance 1000-1.tsp is executed with seed 2046302398.

# 9.3 Analysis of results

The final configurations returned by **irace** are the elites of the final race. They are reported in decreasing order of performance, that is, the best configuration is reported first.

If testing is performed, you can further analyze the resulting best configurations by performing statistical tests in R:

```
> results <- iraceResults$testing$experiments
> # Wilcoxon paired test
> conf <- gl(ncol(results), # number of configurations
            nrow(results), # number of instances
            labels = colnames(results))
> pairwise.wilcox.test (as.vector(results), conf, paired = TRUE, p.adj = "bonf")
Pairwise comparisons using Wilcoxon signed rank test with continuity correction
data: as.vector(results) and conf
   31
           9
                   22
                           61
                                   37
                                           41
                                                   75
                                                           113
9
   7.0e-07 -
22 2.4e-07 1.00000 -
61 1.2e-06 0.19797 1.00000 -
37 1.00000 2.4e-05 3.0e-05 0.00414 -
41 0.13238 1.9e-05 2.4e-07 0.00283 1.00000 -
75 1.3e-07 9.3e-08 9.3e-08 9.3e-08 9.9e-08 9.3e-08 -
113 9.3e-08 9.3e-08 9.3e-08 1.1e-07 9.3e-08 1.00000 -
117 9.9e-08 9.3e-08 9.3e-08 9.3e-08 9.3e-08 9.3e-08 1.00000 1.00000
92 9.3e-08 9.3e-08 9.3e-08 9.3e-08 9.3e-08 9.3e-08 1.00000 1.00000
102 1.8e-07 9.9e-08 9.3e-08 9.3e-08 1.2e-07 9.3e-08 1.00000 1.00000
93 1.1e-07 9.3e-08 9.3e-08 9.3e-08 9.9e-08 9.3e-08 1.00000 1.00000
118 1.1e-07 9.3e-08 9.3e-08 9.3e-08 1.2e-07 9.3e-08 1.00000 1.00000
124 0.00062 9.9e-08 9.3e-08 9.3e-08 1.2e-06 1.5e-07 1.1e-05 2.7e-06
133 9.3e-08 9.3e-08 9.3e-08 9.3e-08 1.1e-07 9.3e-08 1.00000 1.00000
149 2.6e-07 9.3e-08 9.3e-08 9.3e-08 1.1e-07 9.3e-08 1.00000 1.00000
   117
          92
                102
                           93
                                 118
                                          124
                                                   133
9
22 -
61 -
37 -
41 -
75 -
113 -
117 -
92 1.00000 -
102 1.00000 1.00000 -
93 1.00000 1.00000 1.00000 -
118 1.00000 1.00000 1.00000 1.00000 -
124 3.7e-07 3.2e-06 0.00014 7.4e-07 2.7e-06 -
133 1.00000 1.00000 1.00000 1.00000 4.6e-05 -
149 1.00000 1.00000 1.00000 1.00000 1.3e-05 1.00000
```

```
P value adjustment method: bonferroni
```

The Kendall concordance coefficient (W) and the Spearman's rho can be applied over data that has the characteristics of the data obtained in the testing, that is a full matrix where all configurations are executed in all instances. W can show if the configurations tested have an homogeneous performance on the used instances set. If evidence of an heterogeneous scenario found we recommend to make some adjustments in the **irace** options as described in Section 10.5.

```
> irace:::concordance(iraceResults$testing$experiments)
$kendall.w
[1] 0.7522282

$spearman.rho
[1] 0.7471717
```

It is also possible, as shown in Fig. 7, to plot the performance on the test set of the best-so-far configuration over the number of experiments as follows:

```
# Get summary data from the logfile.
irs <- irace summarise(iraceResults)</pre>
# Get number of iterations
iters <- irs$n iterations
# Get number of experiments (runs of target-runner) up to each iteration
fes <- cumsum(table(iraceResults$state$experiment_log[["iteration"]]))</pre>
# Get the mean value of all experiments executed up to each iteration
# for the best configuration of that iteration.
elites <- as.character(iraceResults$iterationElites)</pre>
values <- colMeans(iraceResults$testing$experiments[, elites])</pre>
stderr <- function(x) sqrt(var(x)/length(x))</pre>
err <- apply(iraceResults$testing$experiments[, elites], 2L, stderr)
plot(fes, values, type = "s",
     xlab = "Number of runs of the target algorithm",
     ylab = "Mean value over testing set", ylim=c(min(values-err),max(values+err)))
points(fes, values, pch=19)
arrows(fes, values - err, fes, values + err, length=0.05, angle=90, code=3)
text(fes, values, elites, pos = 1)
```

The irace package also provides an implementation of the ablation method [6]. See Section 10.9.

Finally, more advanced visualizations of the behavior of **irace** are provided by the ACVIZ software package [4], which is available at https://github.com/souzamarcelo/acviz. See an example in Fig. 8.

# 10 Advanced topics

# 10.1 Tuning budget

Before setting the budget for a run of **irace**, please consider the number of parameters that need to be tuned, available processing power and available time. The optimal budget depends on the

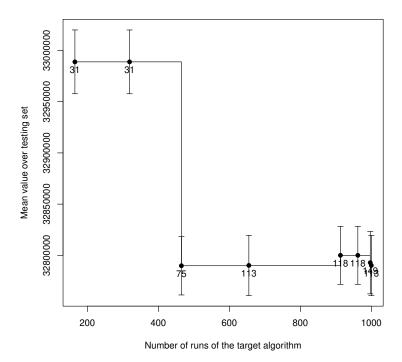

Figure 7: Testing set performance of the best-so-far configuration over number of experiments. Label of each point is the configuration ID.

difficulty of the tuning scenario, the size of the parameter space and the heterogeneity of the instances. Typical values range from 1 000 to 100 000 runs of the target algorithm, although smaller and larger values are also possible. Currently, **irace** does not detect whether the given budget allows generating all possible configurations. In such a case, the use of *iterated* racing is unnecessary: One can simply perform a single race of all configurations (see FAQ in Section 12.11).

Irace provides two options for setting the total tuning budget (maxExperiments and maxTime). The option maxExperiments limits the number of executions of targetRunner performed by irace. The option maxTime limits the total time of the targetRunner executions. When this latter option is used, targetRunner must return the evaluation cost together with the execution time ("cost time").

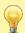

When the goal is to minimize the computation time of an algorithm, and you wish to use maxTime as the tuning budget, targetRunner must return the time also as the evaluation cost, that is, return the time twice as "time time".

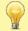

When using targetEvaluator and using maxTime as tuning budget, targetRunner just returns the time ("time") and targetEvaluator returns the cost.

When using maxTime, irace estimates the execution time of each targetRunner execution before the configuration. The amount of budget used for the estimation is set with the option budgetEstimation (default is 2%). The obtained estimation is adjusted after each iteration using

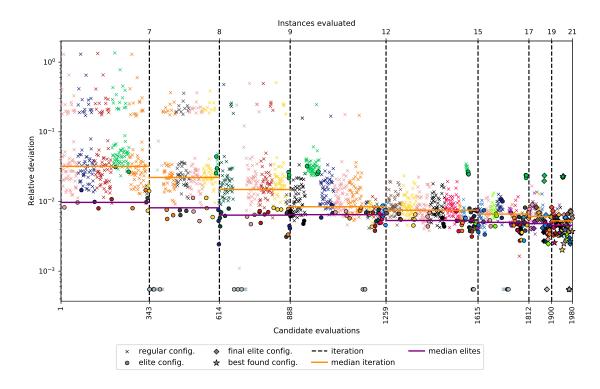

Figure 8: Visualization produced by ACVIZ [4].

the obtained results and it is used to estimate the number of experiments that can be executed. Internally, **irace** uses the number of remaining experiments to adjust the number of configurations tested in each race.

#### 10.2 Multi-objective tuning

Currently, **irace** only optimizes one cost value at a time, which can be solution cost, computation time or any other objective that is returned to **irace** by the **targetRunner**. If the target algorithm is multi-objective, it will typically return not a single cost value, but a set of objective vectors (typically, a Pareto front). For tuning such a target algorithm with **irace**, there are two alternatives. If the algorithm returns a single vector of objective values, they can be aggregated into one single number by using, for example, a weighted sum. Otherwise, if the target algorithm returns a set of objective vectors, a unary quality metric (e.g., the hypervolume) may be used to evaluate the quality of the set.<sup>3</sup>

The use of aggregation or quality metrics often requires normalizing the different objectives. If normalization bounds are known a priori for each instance, normalized values can be computed by targetRunner. Otherwise, the bounds may be dynamically computed while running irace, by using targetEvaluator. In this case, targetRunner will save the output of the algorithm, then the first call to targetEvaluator will examine the output produced by all calls to targetRunner for the same instance, update the normalization bounds and return the normalized output. Subsequent calls to targetEvaluator for the same instance will simply return the normalized

 $<sup>^3\</sup>mathrm{An}$  implementation is publicly available at  $\texttt{http://lopez-ibanez.eu/hypervolume}\ [7]$ 

output. A similar approach can be used to dynamically compute the reference points or sets often required by unary quality metrics.

For more information about defining a targetEvaluator, see Section 5.3. Examples of tuning a multi-objective target algorithm using the hypervolume can be found in the examples at \$IRACE\_HOME/examples/hypervolume and \$IRACE\_HOME/examples/moaco.

# 10.3 Tuning for minimizing computation time

When using **irace** for tuning algorithms that only report computation time to reach a target, **targetRunner** should return the execution time of a configuration instead of solution cost. When using **maxTime** as the budget, this means that **targetRunner** must return twice the execution time since the first value is the minimization objective and the second value is used to track the budget consumed.

Starting from version 3.0, **irace** includes an elitist racing procedure that implements an **adaptive capping mechanism** [15]. Adaptive capping [8] is a configuration technique that avoids the execution of long runs of the target algorithm, focusing the configuration budget in the evaluation of the best configurations found. This is done by bounding the execution time of each configuration based on the best performing candidate configurations.

To use adaptive capping, the capping option must be enabled and the elitist irace option must be selected. When evaluating candidate configurations on an instance, irace calculates an execution bound based on the execution times of the elite configurations. The boundType option defines how the performance of the elite configurations is defined to obtain the execution bound. The default value of boundType calculates the performance  $(p_i^s)$  of each elite configuration (s) as the mean execution time of the instances already executed in the race and the currently executed instance (i). The cappingType option specifies the measure used to obtain the elite configurations bound. By default, the execution bound is calculated as the median of the execution times of the elite configurations:

$$b_i = \mathrm{Median}_{\theta_s \in \Theta^{\mathrm{elite}}} \{ p_i^s \} \tag{1}$$

The execution bound for new configurations (j) is calculated by multiplying the elite configurations bound by the number of instances (i) in the execution list and subtracting the mean execution time of the instances executed by the candidate:

$$k_i^{'j} = b_i \cdot i + b^{\min} - p_{i-1}^j \cdot (i-1)$$
(2)

A small constant  $b^{\min}$  is added to account for time measurements errors. These settings are also used to apply a dominance elimination criterion together with the statistical test elimination. The domination criterion is defined as:

$$b_i + b^{\min} < p_i^j \tag{3}$$

When elite configurations dominate new configurations, these are eliminated from the race.

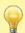

The default statistical test when capping is enabled is t-test. This test is more appropriate to configure algorithms for optimizing runtime (see Section 10.6).

The execution bound is constantly adjusted by **irace** based on the best configurations times, nevertheless, a maximum execution time  $(b^{\max})$  is never exceeded. This maximum execution time must be defined in the configuration scenario when **capping** is enabled. To specify the maximum

execution bound for the target runner executions use the **boundMax** option. The final execution bound  $(k_i^j)$  is calculated by:

$$k_{i}^{j} = \begin{cases} b^{\max} & \text{if } k_{i}^{'j} > b^{\max}, \\ \min\{b_{i}, b^{\max}\} & \text{if } k_{i}^{'j} \leq 0, \\ k_{i}^{'j} & \text{otherwise;} \end{cases}$$
(4)

Additionally, the **boundDigits** option defines the precision of the time bound provided by **irace**, the default setting is 0.

Timed out executions occur when the maximum execution bound (boundMax) is reached and the algorithm has not achieved successful termination or a defined quality goal. In this case, it is a common practice to apply a penalty known as PARX, in which timeouts are penalized by multiplying boundMax by a constant X. The constant X may be set using the boundPar option. Bounded executions are executions that do not achieve successful termination or a defined quality goal in the execution bound  $(k_i^j)$  set by irace, which is smaller than boundMax. The boundAsTimeout option replaces the evaluation of bounded executions by the boundMax value. More details about the implementation of adaptive capping can be found in Pérez Cáceres et al. [15].

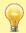

Note that bounded executions are not timed out executions and thus, they will not be penalized by PARX.

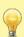

Penalized evaluations of timed out and bounded executions are only used for the elimination tests and the comparison between the quality of configurations. To calculate execution bounds and computation budget consumed, **irace** uses only unpenalized execution times. The unpenalized execution time must be provided by the target runner or target evaluator as described in Section 5.2 and Section 5.3.

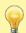

More advanced capping methods that are applicable to minimizing solution cost are available when combining irace with the cappt package described by De Souza et al. [5].

# 10.4 Hyper-parameter optimization of machine learning methods

The **irace** package can also be used for model selection and hyper-parameter optimization of machine learning (ML) methods. We will next explain a possible setup for one given dataset and using 10-fold cross-validation (CV). Generalizing to multiple datasets and different resampling strategies, e.g. leave-one-out, is straightforward.

First, split the dataset into training, to be used by **irace**, and testing, to be used for evaluating the performance of the configuration returned by **irace**. A typical split could be 70% and 30%, respectively.

The training set is used by **irace** to perform 10-fold CV, that is, the data is split into 10 folds. A single run of the **targetRunner** will use 9 folds for training and the remaining fold for validation. Splitting the data into folds can be done at each call of **targetRunner** or before running **irace**, however, it is important that the split is always the same for every call of the **targetRunner**, i.e., the content of the folds does not change, only which folds are used for training and validation will change.

The setup of **irace** should be as follows:

• trainInstancesFile="train-instances.txt", where this file contains one number per line from 1 to 10. This number will tell the targetRunner which fold should be used for validation.

- trainInstancesDir="", because the folds are the "instances" and you do not have actual instance files. If you want to pass the name of the dataset to the targetRunner, you can specify it either at each line of "train-instances.txt", directly in the targetRunner, or as a fixed parameter in the parameterFile.
- deterministic=1 unless it really makes sense to train more than once the same ML model on the same data. If it makes sense, then your targetRunner should use the seed passed by irace to seed the ML model before training.
- sampleInstances=0 because the folds should already be generated by randomly sampling the
  dataset.
- testType="t-test because the performance metrics in ML are typically the mean of the CV results, which assumes that the performance are close to normally distributed.
- firstTest=2 because irace should discard configurations very aggressively looking for maximum generality.

Finally, your targetRunner needs to be able to do the following:

- Receive from **irace** the hyper-parameter settings, the dataset name and a fold number (the "instance"). Let us use fold 3 as an example.
- Train the ML model on the whole training set minus fold 3, then validate (score) the model on fold 3 and return the score to **irace** (negated if the score must be maximized, because **irace** assumes minimization). Since each fold is different, each instance should give a different result. Each row in the table printed by **irace** should print something different; otherwise, something is wrong in your setup.

The above is actually 10 times faster than doing 10-fold CV for each call to targetRunner, thus, you should assign to irace 10 times the budget than what would be assigned to other methods that do a complete 10-fold CV at each step.

#### 10.5 Heterogeneous scenarios

We classify a scenario as homogeneous when the target algorithm has a consistent performance regarding the instances; roughly speaking, good configurations tend to perform well and bad configurations tend to perform poorly on all instances of the problem. By contrast, in heterogeneous scenarios, the target algorithm has an inconsistent performance on different instances, that is, some configurations perform well for a subset of the instances, while they perform poorly for a different subset.

When facing a heterogeneous scenario, the first question should be whether the objective of tuning is to find configurations that perform reasonably well over all instances, even if that configuration is not the best ones in any particular instance (a generalist). If this is not the goal, then it would be better to partition instances into more similar subsets and execute **irace** separately on each subset. This will lead to a portfolio of algorithm configurations, one for each subset, and algorithm selection techniques can be used to select the best configuration from the portfolio when facing a new instance.

To make sure **irace** is not misled by results on few instances, it may be useful to increase the number of instances executed before doing a statistical test using the option **firstTest**, e.g., --first-test 10 (default value is 5), in order to see more instances before discarding configurations. The option **elitistNewInstances** in elitist **irace** (option **elitist**) can be used to increase

the number of new instances executed in each iteration, e.g., --elitist-new-instances 5 (default value is 1).

If finding an overall good configuration for all the instances is the objective, then we recommend that instances are randomly sampled (option sampleInstances), unless one can provide the instances in a particular order that does not bias the tuning towards any subset.

If instances are easily categorized in different classes, then we recommend to create "blocks" of instances in trainInstancesFile, where each block should contain one instance from each class. Then set the option blockSize to the number of classes within each block, so that irace will always see a complete block of instances before eliminating configurations. The value of blockSize will multiply the values of firstTest, eachTest and elitistNewInstances. Randomly sampling instances (sampleInstances=1) will randomly sample the blocks but not break the blocks.

While executing **irace**, the homogeneity of the scenario can be observed by examining the values of Spearman's rank correlation coefficient and Kendall's concordance coefficient in the text output of **irace**. See Section 9.1 for more information.

# 10.6 Choosing the statistical test

The statistical test used in **irace** identifies statistically bad performing configurations that can be discarded from the race in order to save budget. Different statistical tests use different criteria to compare the cost of the configurations, which has an effect on the tuning results.

**Irace** provides two types of statistical tests (option testType). Each test has different characteristics that are beneficial for different goals:

- Friedman test (F-test): This test uses the ranking of the configurations to analyze the differences between their performance. This makes the test suitable for scenarios where the scale of the performance metric is not as important to assess configurations as their relative ranking. This test is also indicated when the distribution of the mean performances deviates greatly from a normal distribution. For example, the ranges of the performance metric on different instances may be completely difference and comparing the performance of different configurations using the mean over multiple instances may be deceiving. We recommend to use the F-test (default when capping is not enabled) when tuning for solution cost and whenever the best performing algorithm should be among the best in as many instances as possible.
- Student's t-test (t-test): This test uses the mean performance of the configurations to analyze the differences between the configurations.<sup>4</sup> This makes the test suitable for scenarios where the differences between values obtained for different instances are relevant to assess good configurations. We recommend using t-test, in particular, when the target algorithm is minimizing computation time and, in general, whenever the best configurations should obtain the best average solution cost.

The confidence level of the tests may be adjusted by using the option confidence. Increasing the value of confidence leads to a more strict statistical test. Keep in mind that a stricter test will require more budget to identify which configurations perform worse. A less strict test discards configurations faster by requiring less evidence against them and, therefore, it is more likely to discard good configurations.

<sup>&</sup>lt;sup>4</sup>The t-test does not require that the performance values follow a normal distribution, only that the distribution of sample means does. In practice, the t-test is robust despite large deviations from the assumptions.

# 10.7 Complex parameter space constraints

Some parameters may have complex dependencies. Ideally, parameters should be defined in the way that is more likely to help the search performed by **irace**. For example, when tuning a branch and bound algorithm, one may have the following parameters:

- branching (b) that takes values in {0,1,2,3}, where 0 indicates no branching will be used and the rest are different types of branching.
- stabilization (s) that takes values in  $\{0,1,2,3,4,5,6,7,8,9,10\}$ , of which for b=0 only  $\{0,1,2,3,4,5\}$  are relevant.

In this case, it is not possible to describe the parameter space by defining only two parameters for **irace**. An extra parameter must be introduced as follows:

| # name | label | type | range                    | condition |
|--------|-------|------|--------------------------|-----------|
| b      | "-b " | С    | (0,1,2,3)                |           |
| s1     | "-s " | С    | (0,1,2,3,4,5)            | b == "0"  |
| s2     | "-s " | С    | (0.1.2.3.4.5.6.7.8.9.10) | b != "0"  |

Parameters whose values depend on the value of other parameters may also require using extra parameters or changing the parameters and processing them in **targetRunner**. For example, given the following parameters:

- Population size (p) takes the integer values [1, 100].
- Selection size (s) takes the same values but no more than the population size, that is [1,p].

In this case, it is possible to describe the parameters p and s using surrogate parameters for **irace** that represent a ratio of the original interval as follows:

```
# name label type range
p "-p" i (1,100)
s_f "-s" r (0.0,1.0)
```

and targetRunner must calculate the actual value of s as min(max(round( $s_f \cdot p, 1$ )), 100). For example, if the parameter p has value 50 and the surrogate parameter  $s_f$  has value 0.3, then s will have value 15.

The processing within targetRunner can also split and join parameters. For example, assume the following parameters:

```
# name label type range
m "-m" i (1,250)
e "-e" r (0.0,2.0)
```

These parameters could be used to define a value  $m \cdot 10^e$  for another parameter (--strength) not known by **irace**. Then, **targetRunner** takes care of parsing -m and -e, computing the strength value and passing the parameter --strength together with its value to the target algorithm.

More complex parameter space constraints may be implemented by means of the repairConfiguration function (Section 5.6).

# 10.8 Unreliable target algorithms and immediate rejection

There are some situations in which the target algorithm may fail to execute correctly. By default, **irace** stops as soon as a call to **targetRunner** or **targetEvaluator** fails, which helps to detect bugs in the target algorithm. Sometimes the failure cannot be fixed because it is due to system problems, network issues, memory limits, bugs for which no fix is available, or fixing them is impossible because there is no access to the source code.

In those cases, if the failure is caused by random errors or transient system problems, one may wish to ignore the error and try again the same call in the hope that it succeeds. The option targetRunnerRetries indicates the number of times a targetRunner execution is repeated if it fails. Use this option only if you know additional repetitions could be successful.

If the target algorithm consistently fails for a particular set of configurations, these configurations may be declared as forbidden (Section 5.1.5) so that **irace** avoids them. On the other hand, if the configurations that cause the problem are unknown, the **targetRunner** should return **Inf** so that **irace** immediately rejects the failing configuration. This immediate rejection should be used with care according to the goals of the tuning. For example, a configuration that crashes on a particular instance, e.g., by running out of memory, might still be considered acceptable if it gives very good results on other instances. The configurations which were rejected during the execution of **irace** are saved in the Rdata output file (see Section 9.2).

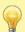

If the configuration budget is specified in total execution time (maxTime option), immediate rejected executions must provide the cost and time (which must be Inf 0). Nevertheless, rejected configurations will be excluded from the execution time estimation and the execution bound calculation.

# 10.9 Ablation Analysis

The ablation method [6] takes two configurations (source and target) and generates a sequence of configurations that differ between each other just in one parameter, where parameter values in source are replaced by values from target. The sequence can be seen as a "path" from the source to the target configuration. This can be used to find new better "intermediate" configurations or to analyse the impact of the parameters in the performance.

To perform ablation, you can use the ablation() R function

```
ablog <- ablation("irace.Rdata", src = 1)
plotAblation(ablog)</pre>
```

or the ablation command-line executable (see more details below).

```
ablation -l irace.Rdata --src 1 --plot plot-ablation.pdf --plot-type rank,boxplot
```

You may specify the IDs of the source and target configurations. By default, the source is taken as the first configuration evaluated by **irace** and the target as the best overall configuration found. Use the function plotAblation to visualize the ablation results (Fig. 9).

The function returns a list containing the following elements:

configurations: A dataframe of configurations tested during ablation.

instances: The instances used for the ablation.

scenario: Scenario options provided by the user.

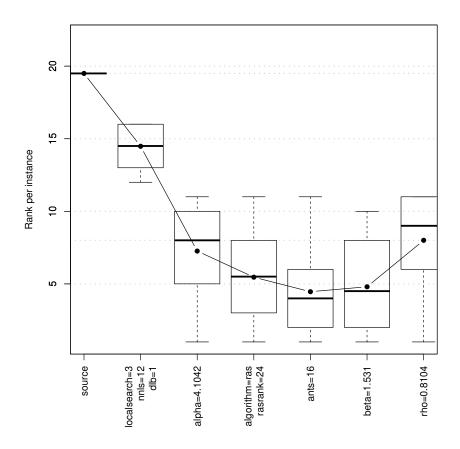

Figure 9: Example of plot generated by plotAblation().

trajectory: Best configuration IDs at each step of the ablation.

best: Best overall configuration found.

We also provide a command-line executable (ablation.exe in Windows) that allows you to perform ablation without launching R. It is installed in the same location as the **irace** command-line executable and has the following options:

| # called with:help |                                                                                                    |
|--------------------|----------------------------------------------------------------------------------------------------|
| -l,log-file        | Path to the (.Rdata) file created by irace from which the "iraceResults" object will be loaded.                                                                                                    |
| -S,src             | Source configuration ID or the path to a file containing the configuration. Default: 1.                                                                                                    |
| -T,target          | Target configuration ID (by default the best configuration found by irace) or the path to a file containing the configuration.                                                                            |
| -P,params          | Specific parameter names to be used for the ablation (separated with commas). By default use all                                                                                                    |
| -t,type            | Type of ablation to perform: "full" will execute each configuration on all "n-instances" to determine the best-performing one; "racing" will apply racing to find the best configurations. Default: full. |
| -n,nrep            | Number of replications per instance used in "full" ablation. Default: 1.                                                                                                    |
| seed               | Integer value to use as seed for the random number generation. Default: 1234567.                                                                                                    |
| -o,output-file     | Log file to save the ablation log. If "", the results are not saved to a file. Default: log-ablation.Rdata.                                                                                               |
| instances-file     | Instances file used for ablation: "train", "test" or a filename containing the list of instances. Default: train.                                                                                         |
| -p,plot            | Output filename (.pdf) for the plot. If not given, no plot is created.                                                                                                    |
| -0,plot-type       | Type of plot. Supported values are "mean", "boxplot", "rank" or "rank,boxplot". Default: mean.                                                                                                    |
| old-path           | Old path found in the log-file (.Rdata) given as input to be replaced bynew-path.                                                                                                    |
| new-path           | New path to replace the path found in the log-file (.Rdata) given as input.                                                                                                    |
| -e,exec-dir        | Directory where the target runner will be run.                                                                                                    |
| -s,scenario        | Scenario file to override the scenario given in the log-file (.Rdata)                                                                                                    |
| parallel           | Number of calls to targetRunner to execute in parallel. Values 0 or 1 mean no parallelization.                                                                                                    |

# 10.10 Post-selection race

At the end of the configuration process, **irace** will automatically run a post-selection race [17] to try to consume any remaining budget. This post-selection race will not generate new configurations. It will only do additional runs on configurations already evaluated in the current run of **irace**. First, it will try to evaluate the best configurations found in new instances not seen yet. If this is not possible due to the budget available, then it will evaluate configurations that have been evaluated on fewer instances than the best configuration found. Currently, this automatic post-selection is not supported when the budget is measured in runtime (maxTime. The automatic post-selection can be disabled using the option postselection.

It is also possible to manually run a post-selection race after completing a run of irace using

the R function psRace().

```
# Execute all elite configurations in the iterations
psRace("irace.Rdata", max_experiments = 0.5, iteration_elites=TRUE)
# Execute a set of configurations IDs providing budget
psRace("irace.Rdata", conf_ids = c(34, 87, 102, 172, 293), max_experiments = 500)
```

The execution of the post-selection race adds an element (psrace\_log) to the iraceResults object saved in the irace log file (logFile). The post-selection log consists of a list with the following elements:

configurations: Configurations used in the post-selection race.

instances: Data frame with the instances and seeds used in the post-selection race.

max\_experiments: Configuration budget assigned to the post-selection race.

experiments: Matrix of results generated by the post-selection race, in the same format as the matrix iraceResults\$experiments. Column names are the configuration IDs and row names are the instance IDs.

elites: Best configuration(s) found in the post-selection race.

# 10.11 Parameter importance analysis using PyImp

The **PyImp**<sup>5</sup> tool developed by the AutoML group<sup>6</sup> supports various parameter importance analysis methods using surrogate models. Given a performance dataset of an algorithm configuration scenario, a Random Forest is built to predict performance of all algorithm configurations. Parameter importance analyses are then applied on the prediction model. The model serves as a surrogate for the original target algorithm, so that the algorithm does not need to be executed during the analyses. Three analysis methods are supported, namely fANOVA [10] (functional analysis of variance), forward selection [9], and ablation analysis with surrogates [1]. Note that the **irace** package directly supports ablation (without surrogate models) analysis with and without racing (Section 10.9). Although ablation analysis without surrogates may be more time-consuming, results of the surrogate version may be less accurate than the non-surrogate one.

The .Rdata dataset generated by **irace** can be used as input for **PyImp**. The package <code>irace2pyimp7</code> is able to convert an <code>irace.Rdata</code> file into the input format required by **Py-Imp**. The conversion can be accessed either through the R console (function <code>irace2pyimp</code>), or via command line executable <code>irace2pyimp</code> (or <code>irace2pyimp.exe</code> in Windows) provided by the package. You can find the location of the executable by running this command in R: <code>system.file(file.path("bin", "irace2pyimp"), package="irace2pyimp", mustWork=TRUE)</code> or <code>system.file(file.path("bin", "irace2pyimp.exe"), package="irace2pyimp", mustWork=TRUE)</code> in Windows.

To see the usage of the executable, please run: irace2pyimp --help. For more information on the R function irace2pyimp, type in the R console: ?irace2pyimp.

Given as input an irace.Rdata file, the script will generate the following output files:

• params.pcs: a text file containing the parameter space definition.

<sup>&</sup>lt;sup>5</sup>https://github.com/automl/ParameterImportance

<sup>6</sup>https://www.automl.org/

<sup>7</sup>https://github.com/ndangtt/irace2pyimp

- runhistory.json: a JSON file containing the list of algorithm configurations evaluated during the tuning and the performance data obtained.
- traj\_aclib2.json: a JSON file containing the best configurations after each iteration of irace. The last configuration will be used as the target configuration in ablation analysis.
- scenario.txt: a text file containing the definition of the tuning scenario.
- instances.txt: a text file containing the list of instances.
- features.csv: a .csv file containing instance features. If no instance features are provided, the index of each instance will be used as a feature.

**PyImp** can then be called using the files listed above as input. Several examples on how to use the script and call **PyImp** can be found at system.file("/examples/",package="irace2pyimp").

# 11 List of command-line and scenario options

Most **irace** options can be specified in the command line using a flag or in the **irace** scenario file using the option name (or setting their value in the **scenario** list passed to the various R functions exported by the package). This section describes the various **irace** options that can be specified by the user in this way.

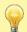

Relative filesystem paths (e.g., ../scenario/) given in the command-line are relative to the current working directory (the directory at which irace is invoked). However, paths given in the scenario file are relative to the directory containing the scenario file. See also Table 1.

# 11.1 General options

- --help flag: -h or --help default: Show the list of command-line options of **irace**.
- --version flag: -v or --version default: Show the version of **irace**.
- --check flag: -c or --check default:

Check that the scenario and parameter definitions are correct and test the execution of the target algorithm. See Section 4.

--init flag: -i or --init default:

Initialize the working directory with the template config files. This copies the files in \$IRACE\_HOME/templates to the working directory without overwriting the files with the same names as those of the template files.

scenarioFile flag: -s or --scenario default: ./scenario.txt

File that contains the scenario setup and other irace options. All options listed in this section can be included in this file. See **\$IRACE\_HOME/templates/** for an example. Relative file-system paths specified in the scenario file are relative to the scenario file itself.

execDir flag: --exec-dir default: ./

Directory where the target runner will be run. The default execution directory is the current directory.

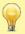

The execution directory must exist before executing **irace**, it will not be created automatically.

logFile flag: -1 or --log-file default: ./irace.Rdata

File to save tuning results as an R dataset. The provided path must be either an absolute path or relative to execDir. See Section 9.2 for details on the format of the R dataset.

quiet flag: -q or --quiet default: 0

Reduce the output generated by irace to a minimum.

debugLevel flag: --debug-level default: 0

Level of information to display in the text output of **irace**. A value of 0 silences all debug messages. Higher values provide more verbose debug messages. Details about the text output of **irace** are given in Section 9.1.

 $\verb"seed" flag: --seed" default:$ 

Seed to initiallize the random number generator. The seed must be a positive integer. If the seed is "" or NULL, a random seed will be generated.

repairConfiguration default:

User-defined R function that takes a configuration generated by **irace** and repairs it. See Section 5.6 for details.

postselection flag: --postselection default: 1

Perform a postselection race after the execution of **irace** to consume all remaining budget. Value 0 disables the postselection race. See Section 10.10.

aclib flag: --aclib default: 0

Enable/disable AClib mode. This option enables compatibility with GenericWrapper4AC (https://github.com/automl/GenericWrapper4AC/) as targetRunner script.

# 11.2 Elitist irace

elitist flag: -e or --elitist default: 1 Enable/disable elitist irace.

In the **elitist** version of **irace** [12], elite configurations are not discarded from the race until non-elite configurations have been executed on the same instances as the elite configurations.

Each race begins by evaluating all configurations on a number of new instances. This number is defined by the option <code>elitistNewInstances</code>. After the new instances have been evaluated, configurations are evaluated on instances seen in the previous race. Elite configurations already have results for most of these previous instances and, therefore, do not need to be re-evaluated. Finally, after configurations have been evaluated on all these instances, the race continues by evaluating additional new instances.

The statistical tests can be performed at any moment during the race according to the setting of the options firstTest and eachTest. The elitist rule forbids discarding elite configurations, even if the show poor performance, until the last of the previous instances is seen in the race.

The **non-elitist** version of **irace** can discard elite configurations at any point of the race, instances are not re-used from one race to the next, and new instances are sampled for each race.

# elitistNewInstances flag: --elitist-new-instances default: 1

Number of new instances added to each race before evaluating instances from previous races (only for elitist **irace**).

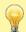

If deterministic is TRUE then the number of elitistNewInstances will be reduced or set to 0 once all instances have been evaluated.

#### elitistLimit flag: --elitist-limit default: 2

Maximum number of statistical tests performed without successful elimination after all instances from the previous race have been evaluated. If the limit is reached, the current race is stopped. Only valid for elitist **irace**. Use 0 to disable the limit.

# 11.3 Internal irace options

#### sampleInstances flaq: --sample-instances default: 1

Enable/disable the sampling of the training instances. If the option sampleInstances is disabled, the instances are used in the order provided in the trainInstancesFile or in the order they are read from the trainInstancesDir whentrainInstancesFile is not provided. For more information about training instances see Section 5.4.

#### softRestart flag: --soft-restart default: 1

Enable/disable the soft-restart strategy that avoids premature convergence of the probabilistic model. When a sampled configuration is *similar* to its parent configuration, the probabilistic model of these configurations is soft restarted. The soft-restart mechanism is explained in the **irace** paper [12]. The similarity of categorical and ordinal parameters is given by the hamming distance, and the option **softRestartThreshold** defines the similarity of numerical parameters.

softRestartThreshold flag: --soft-restart-threshold default: 1e-04 Soft restart threshold value for numerical parameters.

# nbIterations flag: --iterations default: 0

Maximum number of iterations to be executed. Each iteration involves the generation of new configurations and the use of racing to select the best configurations. By default (with 0), **irace** calculates a *minimum* number of iterations as  $N^{\text{iter}} = \lfloor 2 + \log_2 N^{\text{param}} \rfloor$ , where  $N^{\text{param}}$  is the number of non-fixed parameters to be tuned. Setting this parameter may make **irace** stop sooner than it should without using all the available budget. We recommend to use the default value.

# $nb {\tt ExperimentsPerIteration} \qquad \textit{flag: ---} experiments-per-iteration \qquad \textit{default: 0}$

Number of runs of the target algorithm per iteration. By default (when equal to 0), this value changes for each iteration and depends on the iteration index and the remaining budget. Further details are provided in the **irace** paper [12]. We recommend to use the default value.

## minNbSurvival flag: --min-survival default: 0

Minimum number of configurations needed to continue the execution of each race (iteration). If the number of configurations alive in the race is not larger than this value, the current iteration will stop and a new iteration will start, even if there is budget left to continue the current race. By default (when equal to 0), the value is calculated automatically as  $\lfloor 2 + \log_2 N^{\text{param}} \rfloor$ , where  $N^{\text{param}}$  is the number of non-fixed parameters to be tuned.

nbConfigurations flag: --num-configurations default: 0

The number of configurations that will be raced at each iteration. By default (when equal to 0), this value changes for each iteration and depends on nbExperimentsPerIteration, the iteration index and mu. The precise details are given in the irace paper [12]. We recommend to use the default value.

mu flag: --mu default: 5

Parameter used to define the number of configurations to be sampled and evaluated at each iteration. The number of configurations will be calculated such that there is enough budget in each race to evaluate all configurations on at least  $\mu + \min(5, j)$  training instances, where j is the index of the current iteration. The value of  $\mu$  will be adjusted to never be lower than the value of firstTest. We recommend to use the default value and, if needed, adjust firstTestand eachTest, instead.

# 11.4 Target algorithm parameters

parameterFile flag: -p or --parameter-file default: ./parameters.txt File that contains the description of the parameters of the target algorithm. See Section 5.1.

# 11.5 Target algorithm execution

targetRunner flag: --target-runner default: ./target-runner

Executable or R function that evaluates a configuration of the target algorithm on a particular instance. See Section 5.2 for details.

targetRunnerLauncher flag: --target-runner-launcher default:

Executable that will be used to launch the target runner, when targetRunner cannot be executed directly (e.g., a Python script in Windows).

Command-line arguments provided to targetRunner (or targetRunnerLauncher if defined). The substrings {configurationID}, {instanceID}, {seed}, {instance}, and {bound} will be replaced by their corresponding values. The substring {targetRunnerArgs} will be replaced by the concatenation of the switch and value of all active parameters of the particular configuration being evaluated. The substring {targetRunner}, if present, will be replaced by the value of targetRunner (useful when using targetRunnerLauncher). Example:

```
targetRunner="./real_target_runner.py"
targetRunnerLauncher="python"
targetCmdLine="-m {targetRunner} {configurationID} {instanceID}\
--seed {seed} -i {instance} --cutoff {bound} {targetRunnerArgs}"
```

targetRunnerRetries flag: --target-runner-retries default: 0

Number of times to retry a call to targetRunner if the call failed.

targetRunnerTimeout flag: --target-runner-timeout default: 0

Timeout in seconds of any targetRunner call (only applies to target-runner executables not to R functions), ignored if 0.

# ${\tt targetRunnerData} \quad \textit{default:} \quad$

Optional data passed to targetRunner. This is ignored by the default targetRunner function, but it may be used by custom targetRunner functions to pass persistent data around.

# targetRunnerParallel default:

Optional R function to provide custom parallelization of targetRunner. See Section 6 for more information.

#### targetEvaluator flag: --target-evaluator default:

Optional script or R function that returns a numerical value for an experiment after all configurations have been executed on a given instance using targetRunner. See Section 5.3 for details.

#### deterministic flag: --deterministic default: 0

Enable/disable deterministic target algorithm mode. If the target algorithm is deterministic, configurations will be evaluated only once per instance. See Section 5.4 for more information.

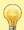

If the number of instances provided is less than the value specified for the option <code>firstTest</code>, no statistical test will be performed.

# parallel flag: --parallel default: 0

Number of calls of the **targetRunner** to execute in parallel. Values 0 or 1 mean no parallelization. For more information on parallelization, see Section 6.

# loadBalancing flag: --load-balancing default: 1

Enable/disable load-balancing when executing experiments in parallel. Load-balancing makes better use of computing resources, but increases communication overhead. If this overhead is large, disabling load-balancing may be faster. See Section 6.

#### mpi flag: --mpi default: 0

Enable/disable use of **Rmpi** to execute the targetRunner in parallel using MPI protocol. When mpi is enabled, the option parallel is the number of slave nodes. See Section 6.

# batchmode flag: --batchmode default: 0

Specify how irace waits for jobs to finish when targetRunner submits jobs to a batch cluster: sge, pbs, torque, slurm or htcondor (targetRunner must submit jobs to the cluster using. for example, qsub). See Section 6.

# 11.6 Initial configurations

## configurationsFile flag: --configurations-file default:

File containing a table of initial configurations. If empty or NULL, **irace** will not use initial configurations. See Section 5.5.

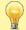

The provided configurations must not violate the constraints described in parameterFile and forbiddenFile.

# 11.7 Training instances

trainInstancesDir flag: --train-instances-dir default:

Directory where training instances are located; either absolute path or relative to current directory. See Section 5.4.

trainInstancesFile flag: --train-instances-file default:

File that contains a list of instances and optionally additional parameters for them. See Section 5.4.

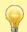

The list of instances in trainInstancesFile is interpreted as file-system paths relative to trainInstancesDir. When using an absolute path or instances that are not files, set trainInstancesDir="".

blockSize flag: --block-size default: 1

Number of training instances, that make up a 'block' in trainInstancesFile. Elimination of configurations will only be performed after evaluating a complete block and never in the middle of a block. Each block typically contains one instance from each instance class (type or family) and the block size is the number of classes. The value of blockSize will multiply firstTest, eachTest and elitistNewInstances.

# 11.8 Tuning budget

maxExperiments flag: --max-experiments default: 0

The maximum number of runs (invocations of targetRunner) that will be performed. It determines the maximum budget of experiments for the tuning. See Section 10.1.

minExperiments flag: --min-experiments default:

The minimum number of runs (invocations of targetRunner) that will be performed. If this option is set, then maxExperiments is ignored and the actual budget will depend on the number of parameters and minSurvival, but it will not be smaller than this value. See Section 10.1.

 $\verb|maxTime| flag: --\verb|max-time| default: 0$ 

The maximum total time for the runs of targetRunner that will be performed. The mean execution time of each run is estimated in order to calculate the maximum number of experiments (see option budgetEstimation). When maxTime is positive, then targetRunner must return the execution time as its second output. This value and the one returned by targetRunner must use the same units (seconds, minutes, iterations, evaluations, ...). See Section 10.1.

budgetEstimation flag: --budget-estimation default: 0.05

Fraction (smaller than 1) of the budget used to estimate the mean execution time of a configuration. Only used when  $\mathtt{maxTime} > 0$ . See Section 10.1.

minMeasurableTime flag: --min-measurable-time default: 0.01 Minimum time unit that is still (significantly) measureable.

#### 11.9 Statistical test

testType flag: --test-type default:

Specifies the statistical test used for elimination:

F-test (Friedman test)

t-test (pairwise t-tests with no correction)

t-test-bonferroni (t-test with Bonferroni's correction for multiple comparisons)

t-test-holm (t-test with Holm's correction for multiple comparisons).

We recommend to not use corrections for multiple comparisons because the test typically becomes too strict and the search stagnates. See Section 10.6 for details about choosing the statistical test most appropriate for your scenario.

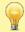

The default setting of testType is F-test unless the capping option is enabled in which case, the default setting is t-test.

firstTest flag: --first-test default: 5

Specifies how many instances are evaluated before the first elimination test.

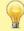

The value of firstTest must be a multiple of eachTest.

eachTest flag: --each-test default: 1

Specifies how many instances are evaluated between elimination tests.

 ${\tt confidence} \quad \textit{flag: --confidence} \quad \textit{default: } {\tt 0.95}$ 

Confidence level for the elimination test.

# 11.10 Adaptive capping

capping flag: --capping default:

Enable the use of adaptive capping. Capping is enabled by default if **elitist** is active,  $\mathtt{maxTime} > 0$  and  $\mathtt{boundMax} > 0$ . When using this option, **irace** provides an execution bound to each target algorithm execution (See Section 5.2). For more details about this option See Section 10.3.

 ${\tt cappingAfterFirstTest} \qquad \textit{flag:} \; --{\tt capping-after-first-test} \qquad \textit{default:} \; 0$ 

If set to 1, elimination due to capping only happens after firstTest instances are seen.

cappingType flag: --capping-type default: median

Specifies the measure used to define the execution bound:

median (the median of the performance of the elite configurations)

mean (the mean of the performance of the elite configurations)

best (the best performance of the elite configurations)

worst (the worst performance of the elite configurations).

boundType flag: --bound-type default: candidate

Specifies how to calculate the performance of elite configurations for the execution bound:

candidate (performance of candidates is aggregated across the instances already executed)

instance (performance of candidates on each instance).

boundMax flag: --bound-max default: 0

Maximum execution bound for targetRunner. It must be specified when capping is enabled.

boundDigits flag: --bound-digits default: 0

Precision used for calculating the execution time. It must be specified when capping is enabled.

boundPar flag: --bound-par default: 1

Penalty used for PARX. This value is used to penaltize timed out executions, see Section 10.3.

boundAsTimeout flag: --bound-as-timeout default: 1

Replace the configuration cost of bounded executions with boundMax. See Section 10.3.

# 11.11 Recovery

recoveryFile flag: --recovery-file default:

Previously saved **irace** log file that should be used to recover the execution of **irace**; either absolute path or relative to the current directory. If empty or NULL, recovery is not performed. For more details about recovery, see Section 8.

# 11.12 Testing

--only-test flag: --only-test default:

Run the configurations contained in the file provided as argument on the test instances. See Section 7.

testInstancesDir flag: --test-instances-dir default:

Directory where testing instances are located, either absolute or relative to current directory.

testInstancesFile flag: --test-instances-file default:

File containing a list of test instances and optionally additional parameters for them.

testNbElites flag: --test-num-elites default: 1

Number of elite configurations returned by irace that will be tested if test instances are provided. For more information about the testing, see Section 7.

testIterationElites flag: --test-iteration-elites default: 0 Enable/disable testing the elite configurations found at each iteration.

# 12 FAQ (Frequently Asked Questions)

# 12.1 Is irace minimizing or maximizing the output of my algorithm?

By default, **irace** considers that the value returned by **targetRunner** (or by **targetEvaluator**, if used) should be **minimized**. In case of a maximization problem, one can simply multiply the value by -1 before returning it to irace. This is done, for example, when maximizing the hypervolume (see the last lines in **\$IRACE\_HOME/examples/hypervolume/target-evaluator**).

# 12.2 Are experiments with irace reproducible?

Short answer: Yes, under some conditions.

Long answer: According to the terminology described by López-Ibáñez et al. [13], we define repeatability as "exactly repeating the original experiment, generating precisely the same results". Following this definition, a run of **irace** is repeatable under the following conditions:

- Same version of **irace**.
- Same version of R (different versions of R may change the behavior of functions used by **irace**).
- The behavior of targetRunner is deterministic or exactly reproducible for the same instance, parameter configuration and random seed. Make sure that targetRunner uses the seed provided by irace to initialize all random number generators used. If the result of targetRunner depends on CPU-time, wall-clock time or system load in any way, then targetRunner is not reproducible and neither will be irace.
- Same random seed (seed) given to irace.
- Same scenario options (Section 11). Although some options should not affect reproducibility (e.g., debugLevel), maintaining a list of such options will be a huge effort, thus the safest assumption is that any change may break reproducibility.
- Same parameter space (Section 5.1), including types, domains, conditions and forbidden configurations. The order of the parameters may also affect reproducibility (the name of the parameters should not) because it affects the order in which random numbers are used.
- Same training instances provided and in the same order (Section 5.4). Even if the instances are sampled randomly (sampleInstances), a different initial order will produce a different sample even with the same random seed.
- Same initial configurations (Section 5.5), if any.

# 12.3 Is it possible to configure a MATLAB algorithm with irace?

Definitely. There are three main ways to achieve this:

- 1. Edit the targetRunner script to call MATLAB in a non-interactive way. See the MATLAB documentation, or the following links.<sup>89</sup> You would need to pass the parameter received by targetRunner to your MATLAB script.<sup>1011</sup> There is a minimal example in \$IRACE\_HOME/examples/matlab/.
- Call MATLAB code directly from R using the matlabr package (https://cran.r-project. org/package=matlabr). This is a better option if you are experienced in R. Define targetRunner as an R function instead of a path to a script. The function should call your MATLAB code with appropriate parameters.

 $<sup>{}^{8} \</sup>texttt{http://stackoverflow.com/questions/1518072/suppress-start-message-of-matlable}$ 

 $<sup>^9</sup> http://stackoverflow.com/questions/4611195/how-to-call-matlab-from-command-line-and-print-to-stdout-before-exiting$ 

<sup>10</sup>https://www.mathworks.com/matlabcentral/answers/97204-how-can-i-pass-input-parameters-when-running-matlab-in-batch-mode-in-windows

 $<sup>^{11}</sup> https://stackoverflow.com/questions/3335505/how-can-i-pass-command-line-arguments-to-a-standalone-matlab-executable-running$ 

3. Another possibility is calling MATLAB directly from a different programming language and write targetRunner in that programming language, for example, in Python (see examples in \$IRACE\_HOME/examples/target-runner-python/).

# 12.4 My program works perfectly on its own, but not when running under irace. Is irace broken?

Every time this was reported, it was a difficult-to-reproduce bug, i.e., a Heisenbug, in the program (target algorithm), not in **irace**. To detect such bugs, we recommend that you use, within targetRunner, a memory debugger (e.g., valgrind) to run your program. For example, if your program is executed by targetRunner as:

```
${EXE} ${FIXED_PARAMS} -i ${INSTANCE} ${CONFIG_PARAMS} 1> ${STDOUT} 2> ${STDERR}
```

then replace that line with:

```
valgrind --error-exitcode=1 ${EXE} ${FIXED_PARAMS} -i ${INSTANCE} \
    ${CONFIG_PARAMS} 1> ${STDOUT} 2> ${STDERR}
```

If there are bugs in your program, they will appear in \$STDERR, thus do not delete those files. Memory debuggers will significantly slowdown your code, so use them only as a means to find what is wrong with your target algorithm. Once you have fixed the bugs, you should remove the use of valgrind.

# 12.5 irace seems to run forever without any progress, is this a bug?

Every time this problem was reported, the issue was in the target algorithm and not in **irace**. Some ideas for debugging this problem:

- Check that the target algorithm is really not running nor paused nor sleeping nor waiting for input-output.
- Use debugLevel=3 to see how irace calls target-runner, run the same command outside irace and verify that it terminates.
- Add some output to your algorithm that reports at the very end the runtime and exit code. Verify that this output is printed when **irace** calls your algorithm.
- In target-runner, print something to a log file *after* calling your target algorithm. Verify that this output appears in the log file when **irace** is running.
- Set a maximum timeout when calling your target algorithm from target-runner (see FAQ 12.6).

# 12.6 My program may be buggy and run into an infinite loop. Is it possible to set a maximum timeout?

We are not aware of any way to achieve this using R. However, in GNU/Linux, it is easy to implement by using the timeout command in targetRunner when invoking your program.

 $<sup>^{12}</sup> https://www.mathworks.com/help/matlab/matlab_external/call-matlab-functions-from-python.html https://www.mathworks.com/help/matlab/matlab_external/call-user-script-and-function-from-python.html$ 

<sup>13</sup>http://man7.org/linux/man-pages/man1/timeout.1.html

# 12.7 When using the mpi option, irace is aborted with an error message indicating that a function is not defined. How to fix this?

Rmpi does not work the same way when called from within a package and when called from a script or interactively. When irace creates the slave nodes, the slaves will load a copy of irace automatically. If the slave nodes are on different machines, they must have irace installed. If irace is not installed system-wide, R needs to be able to find irace on the slave nodes. This is usually done by setting R\_LIBS, .libPaths() or by loading irace using library() or require() with the argument "lib.loc". The settings on the master are not applied to the slave nodes automatically, thus the slave nodes may need their own settings. After spawning the slaves, it is too late to modify those settings, thus modifying the shell variable R\_LIBS seems the only valid way to tell the slaves where to find irace.

If the path is set correctly and the problem persists, please check these instructions:

- 1. Test that **irace** and **Rmpi** work. Run **irace** on a single machine (submit node), without calling **qsub**, **mpirun** or a similar wrapper around **irace** or R.
- 2. Test loading **irace** on the slave nodes. However, jobs submitted by **qsub/mpirun** may load R packages using a different mechanism from the way it happens if you log directly into the node (e.g., with **ssh**). Thus, you need to write a little R program such as:

```
library(Rmpi)
mpi.spawn.Rslaves(nslaves = 10)
paths <- mpi.applyLB(1:10, function(x) {
    library(irace); return(path.package("irace")) })
print(paths)</pre>
```

Submit this program to the cluster like you would submit **irace** (using **qsub**, **mpirun** or whatever program is used to submit jobs to the cluster).

3. In the script bin/parallel-irace-mpi, the function irace\_main() creates an MPI job for our cluster. You may need to speak with the admin of your cluster and ask them how to best submit a job for MPI. There may be some particular settings that you need. **Rmpi** normally creates log files; but **irace** suppresses those files unless debugLevel > 0.

Please contact us (Section 13) if you have further problems.

# 12.8 Error: 4 arguments passed to .Internal(nchar) which requires 3

This is a bug in R 3.2.0 on Windows. The solution is to update your version of R.

# 12.9 Warning: In read.table(filename, header = TRUE, colClasses = "character", : incomplete final line found by ...

This is a warning given by R when the last line of an input file does not finish with the newline character. The warning is harmless and can be ignored. If you want to suppress it, just open the file and press the ENTER key at the end of the last line of the file to end the final line with a newline.

# 12.10 How are relative filesystem paths interpreted by irace?

The answer depends on where the path appears. Relative paths may appear as the argument of command-line options, as the value of options given in the scenario file, or within various scripts, functions or instance files. Table 1 summarizes how paths are translated from relative to absolute.

Table 1: Translation of relative to absolute filesystem paths.

| Relative path appears as                        | is relative to                                 |
|-------------------------------------------------|------------------------------------------------|
| a string within trainInstancesFile              | trainInstancesDir                              |
| a string within testInstancesFile               | testInstancesDir                               |
| code within targetRunner or targetEvaluator     | execDir                                        |
| the value of logFile orlog-file                 | execDir                                        |
| the value of other options in the scenario file | the directory containing the scenario file     |
| the value of other command-line options         | invocation (working) directory of <b>irace</b> |

# 12.11 My parameter space is small enough that irace could generate all possible configurations; however, irace generates repeated configurations and/or does not generate some of them. Is this a bug?

Typically, **irace** is applied to parameter spaces that are much larger than what can be explored within the budget given. Thus, **irace** does not try to detect whether all possible configurations can be evaluated for the given budget and it does not waste computation time to check for repeated configurations. Thus, if the parameter space is actually very small, the initial random sampling performed by **irace** may generate repeated configurations and/or never generate some configurations, which is not ideal. If you still want to use (non-iterated) racing, the recommended approach is to provide all configurations explicitly to **irace** (Section 5.5) and execute a single race (nbIterations=1) with exactly the number of configurations provided (e.g., nbConfigurations=240). A future version of **irace** may automatically detect this case and switch to non-iterated racing without having to set additional options. Future versions may also implement computationally cheap checks for repeated configurations.<sup>14</sup>

# 12.12 On Windows and using target-runner.py (a Python file), I get the error "target-runner.py is not executable"

The issue is that .py files are not executable on their own and you need python.exe to read the .py file and execute it. Linux knows how to do this if the first line of the file is "#!/usr/bin/python", however, Windows doesn't know how to do it. In Windows you have 2 options:

• Create a target-runner.bat file that contains a line similar to (see templates/windows/target-runner.bat):

```
C:\path\to\python.exe C:\path\to\target-runner.py %instance% %seed% \
%candidate_parameters% 1>%stdout% 2>%stderr%
```

<sup>&</sup>lt;sup>14</sup>If you are interested in implementing this, please contact us!

• Or convert target-runner.py into an .exe file, for example, using auto-py-to-exe<sup>15</sup>, so that you do not need a .bat file.

# 12.13 Error in socketConnection("localhost", port = port, server = TRUE, lock = TRUE, : can not open the connection

This error may arise if you activate the parallel option of irace and your targetRunner or targetEvaluator tries to setup a parallel cluster or execute code in parallel in a way that interacts badly with the parallel mechanism in R. In this case, you need to either investigate yourself if there is a way for the two parallel mechanisms to co-exist or, if that is not possible, disable parallelism in irace or in your code. Note that packages or software used by your targetRunner may have a parallel mechanism enabled by default and unknown to you. This is definitely NOT a bug in irace.

# 12.14 irace does not print the call to the targetRunner with debugLevel=2 when using the parallel

This is a limitation of Windows or Rstudio. Running without parallel should work. Unfortunately, we cannot fix this limitation in **irace**. If you need to understand how **irace** calls targetRunner when running in parallel, you can implement a logging mechanism able to handle parallelism directly inside the targetRunner.

# 13 Resources and contact information

More information about the package can be found on the **irace** webpage:

```
https://iridia.ulb.ac.be/supp/IridiaSupp2016-003/index.html
```

For questions and suggestions please contact the development team through the **irace** package Google group:

https://groups.google.com/d/forum/irace-package

or by sending an email to:

irace-package@googlegroups.com

# 14 Acknowledgements

We would like to thank all the people that directly or indirectly have collaborated in the development and improvement of **irace**: Prasanna Balaprakash, Zhi (Eric) Yuan, Franco Mascia, Alberto Franzin, Anthony Antoun, Esteban Diaz Leiva, Federico Caselli, Pablo Valledor Pellicer, André de Souza Andrade, and Nguyen Dang (nttd@st-andrews.ac.uk).

<sup>15</sup>https://pypi.org/project/auto-py-to-exe/

# Bibliography

- [1] A. Biedenkapp, M. T. Lindauer, K. Eggensperger, F. Hutter, C. Fawcett, and H. H. Hoos. Efficient parameter importance analysis via ablation with surrogates. In S. P. Singh and S. Markovitch, editors, *Proceedings of the AAAI Conference on Artificial Intelligence*. AAAI Press, Feb. 2017. doi:10.1609/aaai.v31i1.10657.
- [2] M. Birattari. On the estimation of the expected performance of a metaheuristic on a class of instances, how many instances, how many runs? Technical Report TR/IRIDIA/2004-001, IRIDIA, Université Libre de Bruxelles, Belgium, 2004.
- [3] M. Birattari, Z. Yuan, P. Balaprakash, and T. Stützle. F-race and iterated F-race: An overview. In T. Bartz-Beielstein, M. Chiarandini, L. Paquete, and M. Preuss, editors, Experimental Methods for the Analysis of Optimization Algorithms, pages 311–336. Springer, Berlin, Germany, 2010. doi:10.1007/978-3-642-02538-9\_13.
- [4] M. De Souza, M. Ritt, M. López-Ibáñez, and L. Pérez Cáceres. ACVIZ: A tool for the visual analysis of the configuration of algorithms with irace. *Operations Research Perspectives*, 8: 100186, 2021. doi:10.1016/j.orp.2021.100186.
- [5] M. De Souza, M. Ritt, and M. López-Ibáñez. Capping methods for the automatic configuration of optimization algorithms. Computers & Operations Research, 139:105615, 2022. doi: 10.1016/j.cor.2021.105615.
- [6] C. Fawcett and H. H. Hoos. Analysing differences between algorithm configurations through ablation. *Journal of Heuristics*, 22(4):431–458, 2016.
- [7] C. M. Fonseca, L. Paquete, and M. López-Ibáñez. An improved dimension-sweep algorithm for the hypervolume indicator. In *Proceedings of the 2006 Congress on Evolutionary Computation (CEC 2006)*, pages 1157–1163. IEEE Press, Piscataway, NJ, July 2006. doi:10.1109/CEC. 2006.1688440.
- [8] F. Hutter, H. H. Hoos, K. Leyton-Brown, and T. Stützle. ParamILS: an automatic algorithm configuration framework. *Journal of Artificial Intelligence Research*, 36:267–306, Oct. 2009. doi:10.1613/jair.2861.
- [9] F. Hutter, H. H. Hoos, and K. Leyton-Brown. Identifying key algorithm parameters and instance features using forward selection. In P. M. Pardalos and G. Nicosia, editors, Learning and Intelligent Optimization, 7th International Conference, LION 7, volume 7997 of Lecture Notes in Computer Science, pages 364–381. Springer, Heidelberg, 2013. doi:10.1007/978-3-642-44973-4 40.
- [10] F. Hutter, H. H. Hoos, and K. Leyton-Brown. An efficient approach for assessing hyperparameter importance. In E. P. Xing and T. Jebara, editors, *Proceedings of the 31st International Conference on Machine Learning, ICML 2014*, volume 32, pages 754–762, 2014. URL https://proceedings.mlr.press/v32/hutter14.html.
- [11] M. López-Ibáñez, J. Dubois-Lacoste, T. Stützle, and M. Birattari. The irace package, iterated race for automatic algorithm configuration. Technical Report TR/IRIDIA/2011-004, IRIDIA, Université Libre de Bruxelles, Belgium, 2011. URL http://iridia.ulb.ac.be/IridiaTrSeries/link/IridiaTr2011-004.pdf. Published in Operations Research Perspectives [12].

- [12] M. López-Ibáñez, J. Dubois-Lacoste, L. Pérez Cáceres, T. Stützle, and M. Birattari. The irace package: Iterated racing for automatic algorithm configuration. *Operations Research Perspectives*, 3:43–58, 2016. doi:10.1016/j.orp.2016.09.002.
- [13] M. López-Ibáñez, J. Branke, and L. Paquete. Reproducibility in evolutionary computation. *ACM Transactions on Evolutionary Learning and Optimization*, 1(4):1–21, 2021. doi: 10.1145/3466624.
- [14] C. C. McGeoch. Analyzing algorithms by simulation: Variance reduction techniques and simulation speedups. *ACM Computing Surveys*, 24(2):195–212, 1992. doi:10.1145/130844. 130853.
- [15] L. Pérez Cáceres, M. López-Ibáñez, H. H. Hoos, and T. Stützle. An experimental study of adaptive capping in irace. In R. Battiti, D. E. Kvasov, and Y. D. Sergeyev, editors, *Learning* and *Intelligent Optimization*, 11th International Conference, LION 11, volume 10556 of Lecture Notes in Computer Science, pages 235–250. Springer, Cham, Switzerland, 2017. doi: 10.1007/978-3-319-69404-7\_17.
- [16] M. Schneider and H. H. Hoos. Quantifying homogeneity of instance sets for algorithm configuration. In Y. Hamadi and M. Schoenauer, editors, Learning and Intelligent Optimization, 6th International Conference, LION 6, volume 7219 of Lecture Notes in Computer Science, pages 190–204. Springer, Heidelberg, 2012. doi:10.1007/978-3-642-34413-8\_14.
- [17] Z. Yuan, M. A. Montes de Oca, T. Stützle, H. C. Lau, and M. Birattari. An analysis of post-selection in automatic configuration. In C. Blum and E. Alba, editors, *Proceedings of* the Genetic and Evolutionary Computation Conference, GECCO 2013, pages 1557–1564. ACM Press, New York, NY, 2013. ISBN 978-1-4503-1963-8.

# Appendix A Installing R

This section gives a quick R installation guide that will work in most cases. The official instructions are available at https://cran.r-project.org/doc/manuals/r-release/R-admin.html

# A.1 GNU/Linux

You should install R from your package manager. On a Debian/Ubuntu system it will be something like:

```
sudo apt-get install r-base
```

Once R is installed, you can launch R from the Terminal and from the R prompt install the **irace** package (see Section 3.2).

# A.2 OS X

You can install R directly from a CRAN mirror. <sup>16</sup> Alternatively, if you use homebrew, you can just brew the R formula from the science tap (unfortunately it does not come already bottled so you need to have Xcode <sup>17</sup> installed to compile it):

```
brew tap homebrew/science
brew install r
```

Once R is installed, you can launch R from the Terminal (or from your Applications), and from the R prompt install the **irace** package (see Section 3.2).

#### A.3 Windows

You can install R from a CRAN mirror. We recommend that you install R on a filesystem path without spaces, special characters or long names, such as  $C:\R$ . Once R is installed, you can launch the R console and install the **irace** package from it (see Section 3.2).

# Appendix B targetRunner troubleshooting checklist

If the targetRunner script fails to return the output expected by irace, it can be sometimes difficult to diagnose where the problem lies. The more descriptive errors provided by your script, the easier it will be to debug it. If targetRunner enters an infinite loop, irace will wait indefinitely (see FAQ in Section 12.6). If you are using temporary files to redirect the output of your algorithm, check that these files are properly created. We recommend to follow the structure of the example file (target-runner) provided in \$IRACE\_HOME/templates. The following error examples are based on that example file.

In case of failure of targetRunner, irace will print an error on its output describing which execution of targetRunner failed. Follow this checklist to detect where the problem is:

1. Make sure that your targetRunner script or program is at the specified location. If you see this error:

<sup>16</sup>https://cran.r-project.org/bin/macosx/

<sup>&</sup>lt;sup>17</sup>Xcode download webpage: https://developer.apple.com/xcode/download/

<sup>18</sup>https://cran.r-project.org/bin/windows/

```
Error: == irace == target runner './tuning/target-runner' does not exist
```

it means that **irace** cannot find the **target-runner** file. Check that the file is at the path specified by the error.

2. Make sure that your targetRunner script is an executable file and the user running irace has permission to execute it. The following errors:

```
Error: == irace == target runner './tuning/target-runner' is a directory,
not a file
```

or

```
Error: == irace == target runner './tuning/target-runner' is not executable
```

mean that your targetRunner is not an executable file. In the first case, the script is a folder and therefore there must be a problem with the name of the script. In the second case, you must make the file executable, which in GNU/Linux can be done by:

```
chmod +x ./tuning/target-runner
```

3. If your targetRunner script calls another program, make sure it is at the location described in the script (variable EXE in the examples and templates). A typical output for such an error is:

```
Error: == irace == running command ''./tuning/target-runner' 1 8 676651103 ./tuning/Instances/1000-16.tsp --ras --localsearch 2 --alpha 4.03 --beta 1.89 --rho 0.02 --ants 37 --nnls 48 --dlb 0 --rasranks 15 2>\&1' had status 1 == irace == The call to target_runner_default was: ./tuning/target-runner 1 8 676651103 ./tuning/Instances/1000-16.tsp --ras --localsearch 2 --alpha 4.03 --beta 1.89 --rho 0.02 --ants 37 --nnls 48 --dlb 0 --rasranks 15 == irace == The output was:
Tue May 3 19:00:37 UTC 2016: error: ./bin/acotsp: not found or not executable (pwd: ./tuning/acotsp-arena)
```

You may test your script by copying the command line shown in the error and executing target-runner directly on the execution directory (execDir). In this case, the command line is:

```
./tuning/target-runner 1 8 676651103 ./tuning/Instances/1000-16.tsp --ras \
--localsearch 2 --alpha 4.03 --beta 1.89 --rho 0.02 --ants 37 --nnls 48 \
--dlb 0 --rasranks 15
```

This executes the targetRunner script as irace does. The output of this script must be only one number.

4. If your targetRunner file is an executable script in Python, R, Perl, Bash or some other interpreted programming language, make sure that the interpreter specified in the first line of the file exists at the correct location. For example, if the first line of target-runner.py is:

# #|/usr/bin/python

Then make sure that /usr/bin/python exists and it is executable. Otherwise, you will get an error such as:

```
Error: == irace == error in running command
```

5. Check that your targetRunner script is actually returning one number as output. For example:

```
Error: == irace == The output of './tuning/target-runner 1 25 365157769 ./tuning/Instances/1000-31.tsp --ras --localsearch 1 --alpha 0.26 --beta 6.95 --rho 0.69 --ants 56 --nnls 10 --dlb 0 --rasranks 7' is not numeric! == irace == The output was: Solution: 24479793
```

In the example above, the output of target-runner is "Solution: 24479793", which is not a number. If target-runner is parsing the output of the target algorithm, you need to verify that the code only parses the solution cost value.

6. Check that your targetRunner script is creating the output files for your algorithm. If you see an error as:

```
== irace == The output was: Tue May 3 19:41:40 UTC 2016: error: c1-9.stdout: No such file or directory
```

The output file of the execution of your algorithm has not been created (check permissions) or has been deleted before the result can be read.

7. Other errors can produce the following output:

```
== irace == The output was: Tue May 3 19:49:06 UTC 2016: error: c1-23.stdout: Output is not a number
```

This might be because your targetRunner script is not executing your algorithm correctly. To further investigate this issue, comment out the line that eliminates the temporary files that saves the output of your algorithm. Similar to this one

```
rm -f "${STDOUT}" "${STDERR}"
```

Execute directly the targetRunner command-line that is provided in the error message, look in your execution directory for the files that are created. Check the .stderr file for errors and the .stdout file to see the output that your algorithm produces.

8. Some command within targetRunner may not be working correctly. In that case, you must debug the commands individually exactly as **irace** executes them. In order to find where the problem is, print the commands to a log file before executing them. For example:

```
echo "$EXE ${FIXED_PARAMS} -i $INSTANCE ${CONFIG_PARAMS}" >> ${STDERR}.log $EXE ${FIXED_PARAMS} -i $INSTANCE ${CONFIG_PARAMS} 1> ${STDOUT} 2> ${STDERR}
```

then look at the \$STDERR.log file corresponding to the targetRunner call that failed and execute/debug the last command there.

9. If the language of your operating system, the target-runner or the target algorithm is not English, irace may not be able to recognize the numbers generated by target-runner. We recommend that you run irace, the target-runner and the target algorithm under an English locale (or make sure that their languages and number format are compatible).

- 10. It is possible that transient bugs in the target algorithm are only visible when running within irace, and all commands within targetRunner appear to work fine when executed directly in the command-line outside irace. See FAQ in Section 12.4) for suggestions on how to detect such bugs.
- 11. If your targetRunner script works when running irace with parallel=0 but it fails when using higher number of cores, this may be due to any number of reasons:
  - If you submit jobs through a queuing system, the running environment when using the queuing system may not be the same as when you launch **irace** yourself. The queuing system may also send the job to different machines depending on the number of CPUs requested. One way to test this is to submit the failing execution of targetRunner to the queuing system, and specifically to any problematic machine.
  - When using MPI, some calls to targetRunner may run on different computers than the one running the master irace process. See FAQ in Section 12.7.
  - Does targetRunner read or create intermediate files? These files may cause a race condition when two calls to targetRunner happen at the same time. You have to make sure that parallel runs of targetRunner do not interfere with each other's files.
  - Maybe these files consume too much memory or fill the filesystem when there are simultaneous targetRunner calls? Moreover, queuing systems have stricter limits for computing nodes than for the submit/host node.
  - Does the machine or the queuing system impose any limits on number of processes or CPU/memory/filesystem usage per job? Such limits may only trigger when more than one process is executed in parallel, killing the targetRunner process before it has a chance to print anything useful. In that case, irace may not detect the the program finished unexpectedly, only that the expected output was not printed.

# Appendix C targetEvaluator troubleshooting checklist

Even if targetRunner appears to work, the use of targetEvaluator may lead to other problems. The same checklist of targetRunner can be followed here. In addition, we list here other potential problems unique to targetEvaluator:

1. If targetEvaluator fails only in the second or later iteration, this may because output files or data generated by a previous call to targetRunner are missing. Elite configurations are never re-executed on the same instance and seed pair, that is, irace will call only once targetRunner for each pair of configuration ID and instance ID. However, targetEvaluator is always re-executed, which takes into account any updated information (normalization bounds, reference sets/points, best-known values, etc.). Thus, any files or data generated by targetRunner for a given configuration must remain available to targetEvaluator as long as that configuration is alive. The list of alive configurations is passed to targetEvaluator, which may decide then which data to keep or remove.

# Appendix D Glossary

**Parameter tuning:** Process of searching good settings for the parameters of an algorithm under a particular tuning scenario (instances, execution time, etc.).

Scenario: Settings that define an instance of the tuning problem. These settings include the algorithm to be tuned (target), budget for the execution of the target algorithm (execution time, evaluations, iterations, etc.), set of problem instances and all the information that is required to perform the tuning.

**Target algorithm:** Algorithm whose parameters will be tuned.

Target parameter: Parameter of the target algorithm that will be tuned.

irace option: Configurable option of irace.

**Elite configurations:** Best configurations found so far by **irace**. New configurations for the next iteration of **irace** are sampled from the probabilistic models associated to the elite configurations. All elite configurations are also included in the next iteration.

**\$IRACE\_HOME:** The filesystem path where **irace** is installed. You can find this information by opening an R console and executing:

```
system.file(package = "irace")
```

# Appendix E NEWS

\_\_\_\_\_ NEWS \_\_\_\_\_

\*\*If you are viewing this file on CRAN, please check [latest news on GitHub](https://github.com/MLopez-Ibanez/irace/blok

# irace 4.2

## Major breaking changes

- \* Recovery (`--recover-file`) has been completely re-implemented. This version of irace cannot recover files generated by previous versions and
- \* Now `blockSize` multiplies `elitistNewInstances`, which should ensure that irace evaluates instances in blocks.
- \* Several improvements in `ablation()` may result in different ablation results using this version of irace. Also, the log generated by `ablation()` has some important changes to record more detailed information and it is more consistent with the log generated by `irace()`.
- $\ensuremath{\mbox{\#\#}}$  New features and improvements
- \* When `targetRunner` or `targetEvaluator` are implemented in R, using random numbers within those functions does not affect the sequence of random numbers within irace.
- \* `psRace()` gains a `psrace\_logFile` argument to avoid overwriting `scenario\$logFile`.
- \* `psRace()` makes better use of the budget remaining.
- \* New scenario option `cappingAfterFirstTest`
  (`--capping-after-first-test`). If set to 1, elimination due to capping only
  happens after `firstTest` instances are seen (issue #78, suggested by Nguyen Dang).
- $\ast$  `getConfigurationById()` now returns configurations in the same order

(including repeated values) of the IDs passed as argument.

- \* `ablation(type="full")` will evaluate all intermediate configurations on all instances at once. This makes better use of parallel resources but will not report any information about progress after each instance.
- \* `ablation()` now works better with dependent-domain parameters and with complicated conditions. Ablation will not generate intermediate configurations that are forbidden.
- \* The ACOTSP example in the user-guide now uses the ACOTSPQAP code and provides more guidance in case of errors.

#### ## Fixes

- \* Fix #79: irace.exe did not encode the `libPath` correctly in R >= 4.0 on Windows, producing 'unrecognized escape in
- \* Fix #76: Recovery (`--recover-file`) is working again with a completely new implementation.
- \* Fixed documentation of `psRace()`.
- \* Fix `psRace()` not saving `psrace\_log` in `scenario\$logFile`.
- \* Fix bug in `psRace()` using more budget than the maximum given.
- \* Handle the case when all elites are rejected before starting the race and `sum(alive) <= minSurvival`.
- \* Fix bug in `sampleSobol()` with parameters whose domain depends on a conditional parameter.

#### # irace 4.1

- ## Major breaking changes
- \* Recovery (`--recover-file`) is currently broken (issue #76).
- \* The `experiment` list passed to the `targetRunner` R function (see `target\_runner\_default()`) does not contain an element `switches`.

  This element can be obtained from `scenario\$parameters\$switches`.

# ## New features and improvements

- \* Conditions that are always true because they depend on fixed parameters are replaced by a `TRUE` value to speed up their evaluation. This speed-up is only measurable with very large and complicated parameter spaces.
- \* The options `src` and `target` of `ablation()` (or `--src` and `--target` of the command-line `ablation` tool) now accept a character string that points to a file containing a configuration that will be read with `readConfigurationsFile()`. This allows performing ablation between configurations not explored before.

## ## Fixes

- \* Fixed some typos in the user guide. (@sbomsdorf)
- \* Fixed several bugs in post-selection including `Error in if (any(left >= 0L)) { : missing value where TRUE/FALSE need
- \* Fix bug in `ablation()` not calling `stop\_parallel()`.

#### # irace 4.0

- ## Major breaking changes
- \* Requires R version >= 4.0
- \* Logfiles `\*.Rdata` use format version 3, which can only be read by R version >= 3.5.
- \* The scenario options `forbiddenFile` and `forbiddenExps` have been removed and will give an error if present. Forbidden configurations are now specified in the parameter space description. See the example in `readParameters()`.
- \* The scenario option `digits` has been removed and will give an error if present. The number of `digits` for real-valued parameters is now specified in the parameter space description. See the example in `readParameters()`.
- \* The default value of the scenario option `trainInstancesDir` is now `""`.

  The previous default value of `"./Instances"` often caused confusion to users not using files as training instances.
- \* The `scenario` object now includes the `parameters` object. Thus functions such as `irace()`, which previously took as arguments both `scenario` and `parameters`, now only take `scenario`. This also means that the log file `irace.Rdata` does not contain a separate `parameters` element since this element can now be found within `scenario`.
- \* The default value of the scenario option `softRestartThreshold` is now 0.0001 and does not depend on `digits`.
- \* The command-line executables `irace` and `ablation` (`irace.exe` and `ablation.exe` in Windows) will load the version of the `irace` package that is found in the same path where the executables are. In earlier versions, the executables will always load the version found via `base::.libPaths()`. This change allows installing multiple versions of the irace package in different locations and each executable will use its corresponding version. The correct location can be verified by looking at the line `"installed at:"` printed in the output.
- \* Adaptive capping is now enabled by default if `maxTime > 0` and `boundMax > 0`.

  It can be disabled with `--capping 0` in the command-line options or `capping=0` in the scenario options. See [Pérez-Cáceres, Manuel López-Ibáñez)
- \* The scenario option `targetRunnerLauncherArgs`, introduced in version 3.5, was removed and replaced by `targetCmdline`, which is more flexible (fixes #38). Please see the user-guide for details.
- \* Command-line options in joined form, given as `"--log-file= --check"`, without any argument after the `'='` will be interpreted as an empty argument, equivalent to using `logFile=""` in `scenario.txt`.
- \* irace will now give an error if you try to recover from a file generated by a different version of irace, since such attempts typically end up in errors that are difficult to understand.
- \* irace warns about using `'&&'` and `'||'` instead of `'&'` and `'|'` in parameter conditions and forbidden expressions. A future version of irace will reject those uses as errors.
- \* The internal function `irace.reload.debug()` has been removed. Use `devtools::reload()` instead.

- \* The column `"instance"` of the `instancesList` data frame stored in the logFile has been renamed to `"instanceID"`. This data frame should not be accessed directly. Instead use the new function `get\_instanceID\_seed\_pairs()`.
- \* Using `maxTime > 0` with `elitist=0` now gives a clear error rather than fail later. (fix #65, reported by @DEOCH)
- \* `path\_rel2abs()` will not expand symlinks to avoid problems with Python's venv. (fix #64, reported by @DEOCH)
- \* Expansion of `'~'` in Windows now follows the definition of `fs::path\_expand()` rather than `base::path.expand()`.
- \* irace is now more strict in enforcing runtime bounds given with `scenario\$boundMax` and will stop with an error if the `target-runner` reports a runtime larger than the given bound.
- \* All functions that contained a period (`'.'`) in the name have been renamed to use `'\_'` instead.
- \* The periods (`'.'`) in the arguments of `scenario\$targetRunnerParallel` and `scenario\$targetEvaluator` have also been replaced by `'\_'`.
- \* The environment `.irace` that was available in the log file under `iraceResults\$state\$.irace` is replaced directly by `iraceResults\$state`. It contains similar information but some entries have been renamed. For example, the `experimentLog` data frame is now called `experiment\_log` and it is a ['data.table'](https://r-datatable.com).
- \* The interface of `psRace()` has been simplified.
- \* `irace` will automatically execute a post-selection race (`psRace()`) using any remaining budget (currently only when `maxTime == 0`). To disable this behavior, set the scenario option `postselection` (`--postselection`) to `0`.
- ## New features and improvements
- \* `sampleUniform()` and `sampleModel()` are significantly faster thanks to using [`data.table`](https://r-datatable.com
- \* Initial configurations are sampled using Sobol low-discrepancy sequences using `spacefillr::generate\_sobol\_set()`. The sequences using `spacefillr::generate\_sobol\_set()`.
- \* Parameter spaces can be constructed programmatically using `parametersNew()`. See the documentation for details.
- \* Ablation will report configurations that produced the same results, which indicates parameter values that have the same effect on the target algorithm, possibly indicating a bug in the target algorithm.
- \* New option `instancesFile` of `ablation()` for using either the training instances, the test instances or reading instances from a given file.
- \* New option `nrep` of `ablation()` specifies the number of replications per instance used in `"full"` ablation. It replaces the previous parameter `n\_instances`, whose definition was more difficult to use correctly.
- $\boldsymbol{\ast}$  Matrix operations are faster thanks to 'matrixStats'.
- \* New scenario option `blockSize` for defining blocks of instances.

  Configurations are only eliminated after evaluating a complete block and never in the middle of a block. This is useful for scenarios when there are clearly defined instance classes and the best configuration should be balanced among them. In that case, `trainInstancesFile` should be written so that each block contains one instance of each class and `blockSize` is set to the number of classes.

- \* New scenario option `targetRunnerTimeout`: Timeout in seconds of any `targetRunner` call (only applies to `target-runner` executables not to R functions).
- \* `plotAblation()` has several new options:
  - `type='rank'` to plot ranks per instance instead of raw cost values.
  - `n` to limit the number of parameters shown in the plot.
  - `width` replaces `pdf.width`.
  - `height` sets the height of the plot in the PDF file.
- \* The previously internal function `check.output.target.runner` is renamed to `check\_output\_target\_runner` and exported to allow users who write their own `targetRunnerParallel` to check the output and repair it if possible.

  (Devao Chen)
- \* New functions `read\_ablogfile()`, `has\_testing\_data()`, `irace\_summarise()`.
- \* New functions `get\_random\_seed()`, `set\_random\_seed()`, `restore\_random\_seed()` useful for writing `targetRunner` functions in R.
- \* New function `get\_instanceID\_seed\_pairs()` to get the pairs of instanceID and random seed used during the races (and optionally the actual instances).
- \* The `parameters` object now stores the number of `digits` (decimal places after the point) for each parameter of type `r`. As a result, the `repairConfiguration` function (see `defaultScenario()`) only needs two arguments: `configuration` and `parameters`. See examples in the user-guide.
- \* `readScenario()` (and command-line irace) do not require a `scenario.txt` file.

  (Contributed by @DEOCH)
- \* `read\_pcs\_file()` now supports forbidden configurations.
- \* When testing, `irace` now prints the random seed used for each instance as an additional column.
- \* The package provides a new executable `target-runner-dummy` (or `target-runner-dummy.exe` in Windows) for the purposes of testing. It may also be useful for understanding the typical setup of `irace`.
- \* New scenario option `minExperiments` to set a minimum budget of runs. (proposed by @Saethox, fixes #58)
- \* New function `multi\_irace()` for executing multiple runs of irace with the same or different scenarios and parameters, possibly in parallel.

  (Contributed by @Saethox)

## ## Fixes

- \* `ablation\_cmdline()` and `plotAblation()` no longer create an empty `Rplots.pdf` file when specifying an output PDF :
- \* Fix #66: when using `maxTime > 0`, irace estimates the time per run by executing 2 configurations on `firstTest` instances and adjusts `boundMax` to not go over `budgetEstimation`. This may result in a smaller `boundMax` than before. To reduce this impact, the default value of `budgetEstimation` is now `0.05` instead of `0.02`.

(Manuel López-Ibáñez, reported by @DEOCH)

\* Fix #55: Configurations provided may use `<NA>` in addition to `NA` to denote the missing value of a disabled parameter.

(Manuel López-Ibáñez, reported by @TheIronBorn)

\* Fix #44: irace now will give an error if the domain of real-valued (r) parameters would change depending on the value of `'digits'`. The solution is to increase the value of `'digits'` or adjust the domain.

(Manuel López-Ibáñez, reported by @mb706)

- \* If scenario option `targetRunnerParallel` is set, irace no longer tries to initialize a parallel environment or setup MPI. It is now the responsibility of the user to do that before calling irace or within the function assigned to `targetRunnerParallel`.
- \* irace no longer sets `option(error=utils::recover())` in debug mode to avoid issues when calling irace from Python. The user can set this if desired.
- st Fix bug failing to restart with parameters that have dependent domains.
- \* Fix bug with `sampleInstances=FALSE` that could re-evaluate the same (instance, seed) pair more than once.
- \* Fix bug when using `targetRunnerLauncher` and `targetRunner` contain whitespace.
- \* Fix bug in `ablation\_cmdline()` about missing `scenario` object.
- \* `ablation()` will now save and restore the previous random seed.
- \* `ablation()` will detect if the logfile (e.g., `irace.Rdata`) is incomplete.
- $\ast$  `readConfigurationsFile()` now handles parameters with dependent domains.
- \* Fix #71: Ensure `".ID."` is the first column in `checkTargetFiles()` (Manuel López-Ibáñez, reported by @ivan1arriola)
- # irace 3.5
- ## New features and improvements
- \* Handling of dependent parameter domains: These should be specified in the parameter domain definition and, for now, only numerical parameter can define dependent domains. A numerical domain can be dependent on one bound, e.g. `(1, "param1\*2")`, where the dependent bound can include basic arithmetic operators. (Leslie Pérez Cáceres, Manuel López-Ibáñez)
- \* The package now provides an `ablation` executable (`ablation.exe` in Windows) that makes easier to perform ablation analysis without having any R knowledge.
- \* The interface to functions `ablation()` and `plotAblation()` has been simplified. The `ablation()` function now allows overriding scenario settings. The `plotAblation()` function will not create the plot if the ablation log does not contain a complete ablation.

(Manuel López-Ibáñez)

\* The argument `n.instances` of `ablation()` has been renamed to `n\_instances` and it is now a factor that multiplies `scenario\$firstTest`.

(Manuel López-Ibáñez)

\* New command-line option `--quiet` to run without producing any output except errors (also available as a scenario option).

- st New command-line option `--init` to initialize a scenario. (Deyao Chen)
- \* Added support for HTCondor cluster framework to `--batchmode`.

## (Filippo Bistaffa)

- \* `--check` now also check the contents of `configurationsFile` and runs configurations provided via `initConfigurations`.
  - (Manuel López-Ibáñez, reported by Andreea Avramescu)
- \* New scenario options `targetRunnerLauncher` and `targetRunnerLauncherArgs` to help in cases where the target-runner must be invoked via another software with particular options (such as `python.exe` in Windows).

  (Manuel López-Ibáñez)
- \* New scenario option `minMeasurableTime`.

(Manuel López-Ibáñez)

\* An error is produced if a variable set in the scenario file is not known to irace. If your scenario file contains R code, then use variable names beginning with a dot `'.'`, which will be ignored by irace.

(Manuel López-Ibáñez)

- \* Plotting functions have been moved to the new package
  [iraceplot](https://auto-optimization.github.io/iraceplot/). In particular,
  `configurationsBoxplot()` is replaced by `iraceplot::boxplot\_training()` and
  `iraceplot::boxplot\_test()`; `parallelCoordinatesPlot()` is replaced by
  `iraceplot::parallel\_cat()` and `iraceplot::parallel\_coord()`; and
  `parameterFrequency()` is replaced by `iraceplot::sampling\_frequency()`.

  (Leslie Pérez Cáceres, Manuel López-Ibáñez)
- \* The user-guide now contains a detailed section on "Hyper-parameter optimization of machine learning methods".

(Manuel López-Ibáñez)

\* When `testType="F-test"` and only two configurations remain, the elimination test now uses the pseudo-median estimated by the Wilcoxon signed-rank test to decide which configuration is the best one instead of comparing the median difference.

(Manuel López-Ibáñez)

\* New functions `testing\_fromlog()` and `testing\_fromfile()` for independently executing the testing phase. The function `testing.main()` was removed as it is superseded by the new ones.

(Manuel López-Ibáñez)

- \* New function `read\_logfile()` to easily read the log file produced by irace. (Manuel López-Ibáñez)
- \* New function `printParameters()` that prints a parameters R object as a valid input text.

  (Manuel López-Ibáñez)
- \* `irace2pyimp` moved to its own R package.

(Manuel López-Ibáñez)

- \* Generating the file `irace.Rdata` may be disabled by setting `logFile=""`.

  (Manuel López-Ibáñez, reported by Johann Dreo)
- \* `path\_rel2abs()` and `checkParameters()` are now exported so that other packages may use them.

- \* `path\_rel2abs()` also searches in system paths. (Manuel López-Ibáñez)
- \* `readConfigurationsFile()` will now detect duplicated configurations and error. (Manuel López-Ibáñez)

- \* The interface to functions `getFinalElites()`, `getConfigurationById()` and `getConfigurationByIteration()` has been simplified.
- \* The package provides a `irace.sindef` file that may be used for building a standalone container of irace using Singularity. See the `README.md` file for instructions. (Contributed by Johann Dreo)
- \* New example `examples/target-runner-python/target-runner-python-win.bat` contributed by Levi Ribeiro.
- \* New helper script in `bin/parallel-irace-slurm` to launch `irace` in [SLURM](https://slurm.schedmd.com/) computer clu (Manuel López-Ibáñez)
- \* Rename `scenario.update.paths()` to `scenario\_update\_paths()`. The old name is deprecated. (Manuel López-Ibáñez)

#### ## Fixes

- \* Correctly handle clear out-performance cases despite strong bi-modality.

  (Reported by Nguyen Dang,
  fixed by Manuel López-Ibáñez)
- \* Fix error when recovering from a parallel run on Windows.

  (Manuel López-Ibáñez, reported by Tarek Gamal)
- \* `testNbElites` now controls how many iteration elites are tested when `testIterationElites=1`. This is the documented behavior in the user guide.

  (Manuel López-Ibáñez, reported by Marcelo de Souza)
- \* Fixes to the Matlab example. (Manuel López-Ibáñez)
- \* The default of `testType` is now set to `t-test` when capping is enabled.

  (Manuel López-Ibáñez, reported by Jovana Radjenovic)
- \* Fix various issues in the user guide.

  (Manuel López-Ibáñez, reported by Jovana Radjenovic)
- st Remove duplicated elites.

(Manuel López-Ibáñez, reported by Federico Naldini)

- \* Fix (#7): warnings with partial matched parameters.

  (Manuel López-Ibáñez, reported by Marc Becker)
- \* Fix (#10): wrong assert with `elitist=0`. (Manuel López-Ibáñez)
- \* Fix (#12): irace can be run with [FastR](https://www.graalvm.org/22.1/docs/getting-started/#run-r).
- \* Fix (#13): Maximum number configurations immediately rejected reached. (Manuel López-Ibáñez)
- \* Fix: when setting the scenario file in the command-line, `scenarioFile` was not set correctly. The correct scenario was used, however, the debug output and the value stored in the log / recovery file was wrong.

  (Manuel López-Ibáñez, reported by Richard Schoonhoven)
- \* With `sampleInstances = FALSE`, elitist irace does not change the order of instances already seen. However, if you want to make sure that the order of the instances is enforced, you also need to set `elitistNewInstances=0`.
- \* The function `irace.usage()` was removed. It was not really useful for R users as the same result can be obtained by calling `irace.cmdline("--help")`.

```
* `NEWS` converted to markdown.
* Fix CRAN error on Solaris.
# irace 3.4 (30/03/2020)
 * `irace2pyimp` function and executable (`irace2pyimp.exe` on Windows) to
  convert .Rdata files generated by irace to the input files required by the
   parameter importance analysis tool PyImp
   (https://github.com/automl/ParameterImportance).
                                              (Nguyen Dang, Manuel López-Ibáñez)
 \boldsymbol{\ast} Initial configurations may also be provided directly in R using
   `scenario$initConfigurations`
                                                    (Manuel López-Ibáñez)
 st Rdata files are saved in version 2 to keep compatibility with older R
                                                    (Manuel López-Ibáñez)
 * Fix invalid assert with ordered parameters:
                                                       (Leslie Pérez Cáceres)
    value >= 1L && value <= length(possibleValues) is not TRUE</pre>
 * The `irace` executable (`irace.exe` on Windows) is a compiled binary instead
  of a script. On Windows, `irace.exe` replaces `irace.bat`
                                                    (Manuel López-Ibáñez)
 \ast `inst/examples/Spear` contains the Spear (SAT solver) configuration scenario.
                                                    (Manuel López-Ibáñez)
 * Fixed bug when reporting minimum `maxTime` required.
                                            (Reported by Luciana Salete Buriol,
                                            fixed by Manuel López-Ibáñez)
 * Fixed bug detected by assert:
    all(apply(!is.na(elite.data$experiments), 1, any)) is not TRUE
     (Reported by Maxim Buzdalov, fixed by Manuel López-Ibáñez)
# irace 3.3 (26/04/2019)
 * Fix buggy test that breaks CRAN.
                                                       (Manuel López-Ibáñez)
\ast Do not print "23:59:59" when wall-clock time is actually close to zero.
                                                         (Manuel López-Ibáñez)
# irace 3.2 (24/04/2019)
 * Fix `irace --check --parallel 2` on Windows.
                                                         (Manuel López-Ibáñez)
```

# irace 3.4.1 (31/03/2020)

\* Values of real-valued parameter are now printed with sufficient precision to satisfy `digits` (up to `digits=15`).

(Manuel López-Ibáñez)

- \* `irace --check` will exit with code 1 if the check is unsuccessful (Manuel López-Ibáñez)
- \* Print where irace is installed with `--help`. (Manuel López-Ibáñez)
- \* irace will now complain if the output of `target-runner` or `target-evaluator` contains extra lines even if the first line of output is correct. This is to avoid parsing the wrong output. Unfortunately, this may break setups that relied on this behavior. The solution is to only print the output that irace expects.

(Manuel López-Ibáñez)

- \* Completely re-implement `log` parameters to fix several bugs. Domains that contain zero or negative values are now rejected.

  (Leslie Pérez Cáceres, Manuel López-Ibáñez)
- \* New option `aclib=` (`--aclib 1`) enables compatibility with the GenericWrapper4AC (https://github.com/automl/GenericWrapper4AC/) used by AClib (http://aclib.net/). This is EXPERIMENTAL. `--aclib 1` also sets digits to 15 for compatibility with AClib defaults.

(Manuel López-Ibáñez)

\* Fix printing of output when capping is enabled.

(Manuel López-Ibáñez)

- \* `checkTargetFiles()` (`--check`) samples an instance unless `sampleInstances` is FALSE. (Manuel López-Ibáñez)
- \* Fix symbol printed in elimination test. (Manuel López-Ibáñez)
- \* Use `dynGet()` to find `targetRunner` and `targetEvaluator`.

  As a result, we now require R >= 3.2.

(Manuel López-Ibáñez)

\* All tests now use `testthat`.

(Manuel López-Ibáñez)

- \* New function `scenario.update.paths()`
- (Manuel López-Ibáñez)
- \* Fix assert failure that may happen when `elitistNewInstances` is larger than `firstTest`. Reported by Jose Riveaux. (Manuel López-Ibáñez)
- \* Fix bug in `checkTargetFiles()` (`--check`) with capping.

(Leslie Pérez Cáceres)

- \* Clarify a few errors/warnings when `maxTime > O`.

  (Manuel López-Ibáñez, suggested by Haroldo Gambini Santos)
- # irace 3.1 (12/07/2018)
- \* Use testthat for unit testing.

(Manuel López-Ibáñez)

\* Allow instances to be a list of arbitrary R objects (`mlr` bugfix).

(Manuel López-Ibáñez)

## # irace 3.0 (05/07/2018)

\* irace now supports adaptive capping for computation time minimization.

The default value of the `testType` option is t-test when adaptive capping is enabled. Please see the user-guide for details.

(Leslie Pérez Cáceres, Manuel López-Ibáñez)

- \* The package contains an `ablation()` function implementing the ablation method for parameter importance analysis by Fawcett and Hoos (2016).

  (Leslie Pérez Cáceres, Manuel López-Ibáñez)
- \* New option `postselection` executes a post-selection race.

(Leslie Pérez Cáceres)

- \* At the end of each race, if the race stops before evaluating all instances seen in previous races, then the best overall may be different than the best of the race. We now print the best overall (best-so-far). Elites evaluated on more instances are considered better than those evaluated on fewer.

  (Manuel López-Ibáñez, Leslie Pérez Cáceres)
- \* Last active parameter values of numerical parameters (`i` and `r`) are carried by the sampling model. When a value must be assigned and the parameter was previously not active, the sampling is performed around the last value. (Leslie Pérez Cáceres, Manuel López-Ibáñez)
- \* R help pages are now generated with Roxygen2.

(Leslie Pérez Cáceres, Manuel López-Ibáñez)

- \* The user guide documents `--version`, `--help`, and `--check`. (Manuel López-Ibáñez)
- \* A return value of `Inf` from `targetRunner'/`targetEvaluation` results in the immediate rejection of the configuration without any further evaluation. This is useful for handling unreliable or broken configurations that should not stop irace. (Manuel López-Ibáñez)
- \* Numerical parameters may be sampled on a logarithmic scale using `i,log` or `r,log`. (Alberto Franzin)
- \* New `target-runner.bat` for Windows contributed by André de Souza Andrade.
- $\boldsymbol{\ast}$  Fixed all shell scripts calling functions before defining them, which is not portable.

(Manuel López-Ibáñez)

\* Fixed `--parallel` bug in Windows that resulted in `Error in checkForRemoteErrors(val)`.

(Manuel López-Ibáñez)

\* Improve error message when no training instances are given.

(Manuel López-Ibáñez)

- # irace 2.4 (03/08/2017)
- st The output of irace now specifies in which order, if any, configurations are printed.

(Manuel López-Ibáñez, suggested by Markus Wagner)

\* Several fixes for handling paths in Windows.

\* `readConfigurationsFile()` now has a `text=` argument, which allows reading configurations from a string.

(Manuel López-Ibáñez)

\* User-provided functions (targetRunner, targetEvaluator and repairConfiguration) and user-provided conditions for forbidden configurations are now byte-compiled when read, which should make their evaluation noticeably faster.

(Manuel López-Ibáñez)

\* The argument `'experiment'` passed to the R function `targetRunner` does not contain anymore an element `'extra.params'`. Similarly, the `'scenario'` structure does not contain anymore the elements `'instances.extra.params'` and `'testInstances.extra.params'`. Any instance-specific parameters values now form part of the character string that defines an instance and it is up to the user-defined `targetRunner` to parse them appropriately. These changes make no difference when targetRunner is an external script, or when instances and instance-specific parameter values are read from a file.

(Manuel López-Ibáñez)

#### # irace 2.3

\* Fix bug that will cause `iraceResults\$experimentLog` to count calls to `targetEvaluator` as experiments, even if no call to `targetRunner` was performed. This does not affect the computation of the budget consumed and, thus, it does not affect the termination criteria of irace. The bug triggers an assertion that terminates irace, thus no run that was successful with version 2.2 is affected.

(Manuel López-Ibáñez)

#### # irace 2.2

- \* Command-line parameters are printed to stdout (useful for future replications). (Manuel López-Ibáñez, suggested by Markus Wagner)
- \* Users may provide a function to repair configurations before being evaluated. See the scenario variable repairConfiguration.

(Manuel López-Ibáñez)

- \* The option `--sge-cluster` (`sgeCluster`) was removed and replaced by `--batchmode` (`batchmode`). It is now the responsibility of the target-runner to parse the output of the batch job submission command (e.g., `qsub` or `squeue`), and return just the job ID. Values supported are: "sge", "torque", "pbs" and "slurm". (Manuel López-Ibáñez)
- \* The option `--parallel` can now be combined with `--batchmode` to limit the number of jobs submitted by irace at once. This may be useful in batch clusters that have a small queue of jobs.

(Manuel López-Ibáñez)

\* New examples under `inst/examples/batchmode-cluster/`.

(Manuel López-Ibáñez)

\* It is now possible to include scenario definition files from other scenario files by using:

```
```R
eval.parent(source("scenario-common.txt", chdir = TRUE, local = TRUE))
```

This feature is VERY experimental and the syntax is likely to change in the future. (Manuel López-Ibáñez)

- \* Fix a bug that re-executed elite results under some circumstances. (Leslie Pérez Cáceres)
- \* Restrict the number of maximum configurations per race to 1024. (Leslie Pérez Cáceres)
- \* Do not warn if the last line in the instance file does not terminate with a newline. (Manuel López-Ibáñez)
- \* Fix bug when `deterministic == 1`. (Manuel López-Ibáñez, Leslie Pérez Cáceres)
- \* Update manual and vignette with details about the expected arguments and return value of `targetRunner` and `targetEvaluator`. (Manuel López-Ibáñez)
- \* Many updates to the User Guide vignette. (Manuel López-Ibáñez)
- \* Fix `\dontrun` example in `irace-package.Rd` (Manuel López-Ibáñez)
- \* Fix bug: If testInstances contains duplicates, results of testing are not correctly saved in `iraceResults\$testing\$experiments` nor reported correctly at the end of a run. Now unique IDs of the form `1t, 2t, ...` are used for each testing instance. These IDs are used for the rownames of `iraceResults\$testing\$experiments` and the names of the `scenario\$testInstances` and `iraceResults\$testing\$seeds` vectors. (Manuel López-Ibáñez)
- \* Fix bug where irace keeps retrying the `target-runner` call even if it succeeds. (Manuel López-Ibáñez)
- \* New command-line parameter
- --only-test FILE

which just evaluates the configurations given in FILE on the testing instances defined by the scenario. Useful if you decide on the testing instances only after running irace. (Manuel López-Ibáñez)

- \* Bugfix: When using `maxTime != 0`, the number of experiments performed may be miscounted in some cases. (Manuel López-Ibáñez)
- # irace 2.1
- \* Fix CRAN errors in tests. (Manuel López-Ibáñez)
- \* Avoid generating too many configurations at once if the initial time estimation is too small. (Manuel López-Ibáñez)
- # irace 2.0
- \* Minimum R version is 2.15.
- \* Elitist irace by default, it can be disabled with parameter `--elitist 0`. (Leslie Pérez Cáceres, Manuel López-Ibáñez)
- \* The parameter `--test-type` gains two additional values: (Manuel López-Ibáñez)
  - `t-test-bonferroni` (t-test with Bonferroni's correction for multiple comparisons),
  - `t-test-holm` (t-test with Holm's correction for multiple comparisons)

```
* MPI does not create log files with `--debug-level 0`.
   (Manuel López-Ibáñez)
 * For simplicity, the `parallel-irace-*` scripts do not use an auxiliary `tune-main` script. For customizing them, make a copy and edit them
   (Manuel López-Ibáñez)
* New parameters: (Manuel López-Ibáñez)
--target-runner-retries : Retry target-runner this many times in case of error.
 * We print diversity measures after evaluating on each instance:
   (Leslie Pérez Cáceres)
   - Kendall's W (also known as Kendall's coefficient of concordance) If 1,
     all candidates have ranked in the same order in all instances. If 0, the
     ranking of each candidate on each instance is essentially random.
              W = Friedman / (m * (k-1))
   - Spearman's rho: average (Spearman) correlation coefficient computed on the
     ranks of all pairs of raters. If there are no repeated data values, a
     perfect Spearman correlation of +1 or -1 occurs when each of the variables
     is a perfect monotone function of the other.
 st Many internal and external interfaces have changed. For example, now we
   consistently use 'scenario' to denote the settings passed to irace and 'configuration' instead of 'candidate' to denote the parameter settings
   passed to the target algorithm. Other changes are:
   parameters$boundary -> parameters$domain
   hookRun
                        -> targetRunner
   hookEvaluate
                        -> targetEvaluator
   tune-conf
                        -> scenario.txt
   instanceDir
                        -> trainInstancesDir
   instanceFile
                        -> trainInstancesFile
   testInstanceDir
                        -> testInstancesDir
   testInstanceFile
                      -> testInstancesFile
 * Minimal example of configuring a MATLAB program
   (thanks to Esteban Diaz Leiva)
 * Paths to files or directories given in the scenario file are relative to the
   scenario file (except for `--log-file`, which is an output file and it is
   relative to `--exec-dir`). Paths given in the command-line are relative to the
   current working directory. Given
```bash
      $ cat scenario/scenario.txt
      targetRunner <- "./target-runner"</pre>
```

\$ irace -s scenario/scenario.txt

irace will search for `"./target-runner"`.

irace will search for `"./scenario/target-runner"`, but given

\$ irace -s scenario/scenario.txt --target-runner ./target-runner

- \* New command-line wrapper for Windows installed at `system.file("bin/irace.bat", package="irace")`
  (thanks to Anthony Antoun)
- \* Budget can be specified as maximum time (`maxTime`, `--max-time`) consumed by the target algorithm. See the documentation for the details about how this is handled.

  (Leslie Pérez Cáceres, Manuel López-Ibáñez)

#### # irace 1.07

- \* The best configurations found, either at the end or at each iteration of an irace run, can now be applied to a set of test instances different from the training instances. See options `testInstanceDir`, `testInstanceFile`, `testNbElites`, and `testIterationElites`. (Leslie Pérez Cáceres, Manuel López-Ibáñez)
- \* The R interfaces of `hookRun`, `hookEvaluate` and `hookRunParallel` have changed. See `help(hook.run.default)` and `help(hook.evaluate.default)` for examples of the new interfaces.
- \* Printing of race progress now reports the actual configuration and instance IDs, and numbers are printed in a more human-readable format. (Leslie Pérez Cáceres, Manuel López-Ibáñez)
- \* Reduce memory use for very large values of `maxExperiments`. (Manuel López-Ibáñez, thanks to Federico Caselli for identifying the issue)
- \* New option `--load-balancing` (`loadBalancing`) for disabling load-balancing when executing jobs in parallel. Load-balancing makes better use of computing resources, but increases communication overhead. If this overhead is large, disabling load-balancing may be faster.

  (Manuel López-Ibáñez, thanks to Federico Caselli for identifying the issue)
- \* The option `--parallel` in Windows now uses load-balancing by default. (Manuel López-Ibáñez)
- \* The wall-clock time after finishing each task is printed in the output.

  (Manuel López-Ibáñez, thanks to Federico Caselli for providing an initial patch)

## # irace 1.06

- \* Fix bug that could introduce spurious whitespace when printing the final configurations. (Manuel López-Ibáñez)
- \* Fix bug if there are more initial candidates than needed for the first race. (Leslie Pérez Cáceres, Manuel López-Ibáñez)
- $\boldsymbol{\ast}$  New configuration options, mainly for R users:
  - `hookRunParallel`: Optional R function to provide custom parallelization of `hook.run`.
  - `hookRunData`: Optional data passed to `hookRun`. This is ignored by the default `hookRun` function, but it may be used by custom `hookRun` R functions to pass persistent data around. (Manuel López-Ibáñez)

## # irace 1.05

\* New option `--version`. (Manuel López-Ibáñez)

- \* Terminate early if there is no sufficient budget to run irace with the given settings. (Manuel López-Ibáñez)
- \* The option `--parallel` (without `--mpi`) now works under Windows. (Manuel López-Ibáñez, thanks to Pablo Valledor Pellicer for testing
- \* Improved error handling when running under Rmpi. Now irace will terminate as soon as the master node detects at least one failed slave node. This avoids irace reporting two times the same error. Also, irace will print all the unique errors returned by all slaves and not just the first one. (Manuel López-Ibáñez)
- \* Forbidden configurations may be specified in terms of constraints on their values. Forbidden configurations will never be evaluated by irace. See `--forbidden-file` and `inst/templates/forbidden.tmpl`. (Manuel López-Ibáñez)
- \* New option `--recovery-file` (`recoveryFile`) allows resuming a previous irace run. (Leslie Pérez Cáceres)
- \* The confidence level for the elimination test is now configurable with parameter `--confidence`. (Leslie Pérez Cáceres)
- st Much more robust handling of relative/absolute paths. Improved support for Windows. (Leslie Pérez Cáceres, Manuel López-Ibáñez)
- \* Provide better error messages for incorrect parameter descriptions. (Manuel López-Ibáñez) Examples:

```
x "" i (0, 0)
                        # lower and upper bounds are the same
x "" r (1e-4, 5e-4) # given digits=2, ditto
x "" i (-1, -2)  # lower bound must N
x "" c ("a", "a")  # duplicated values
                        # lower bound must be smaller than upper bound
```

- \* Print elapsed time for calls to hook-run if `debugLevel >=1`. (Manuel López-Ibáñez)
- \* `examples/hook-run-python/hook-run`: A multi-purpose `hook-run` written in Python. (Franco Mascia)
- \* Parallel mode in an SGE cluster (`--sge-cluster`) is more robust. (Manuel López-Ibáñez)
- # irace 1.04
- \* Replace obsolete package multicore by package parallel (requires  $R \ge 2.14.0$ )
- \* Use load-balancing (`mc.preschedule = FALSE`) in `mclapply`.
- # irace 1.03
- \* Use `reg.finalizer` to finish Rmpi properly without clobbering `.Last()`.
- \* Remove uses of deprecated `as.real()`.
- \* Nicer error handling in `readParameters()`.

- \* Add hypervolume (multi-objective) example.
- $\boldsymbol{\ast}$  Fix several bugs in the computation of similar candidates.
- # irace 1.02
- \* More concise output.
- $\boldsymbol{\ast}$  The parameters `expName` and `expDescription` are now useless and they were removed.
- \* Faster computation of similar candidates (Jeremie Dubois-Lacoste and Leslie Pérez Cáceres).
- \* Fix bug when saving instances in `tunerResults\$experiments`.
- \* `irace.cmdline ("--help")` does not try to quit R anymore.
- # irace 1.01
- \* Fix bug caused by file.exists (and possibly other functions)
  not handling directory names with a trailing backslash or slash on
  Windows
- \* Fix bug using per-instance parameters (Leslie Pérez Cáceres).
- \* Fix bug when reading initial candidates from a file.